Wikibook

# Klarträumen

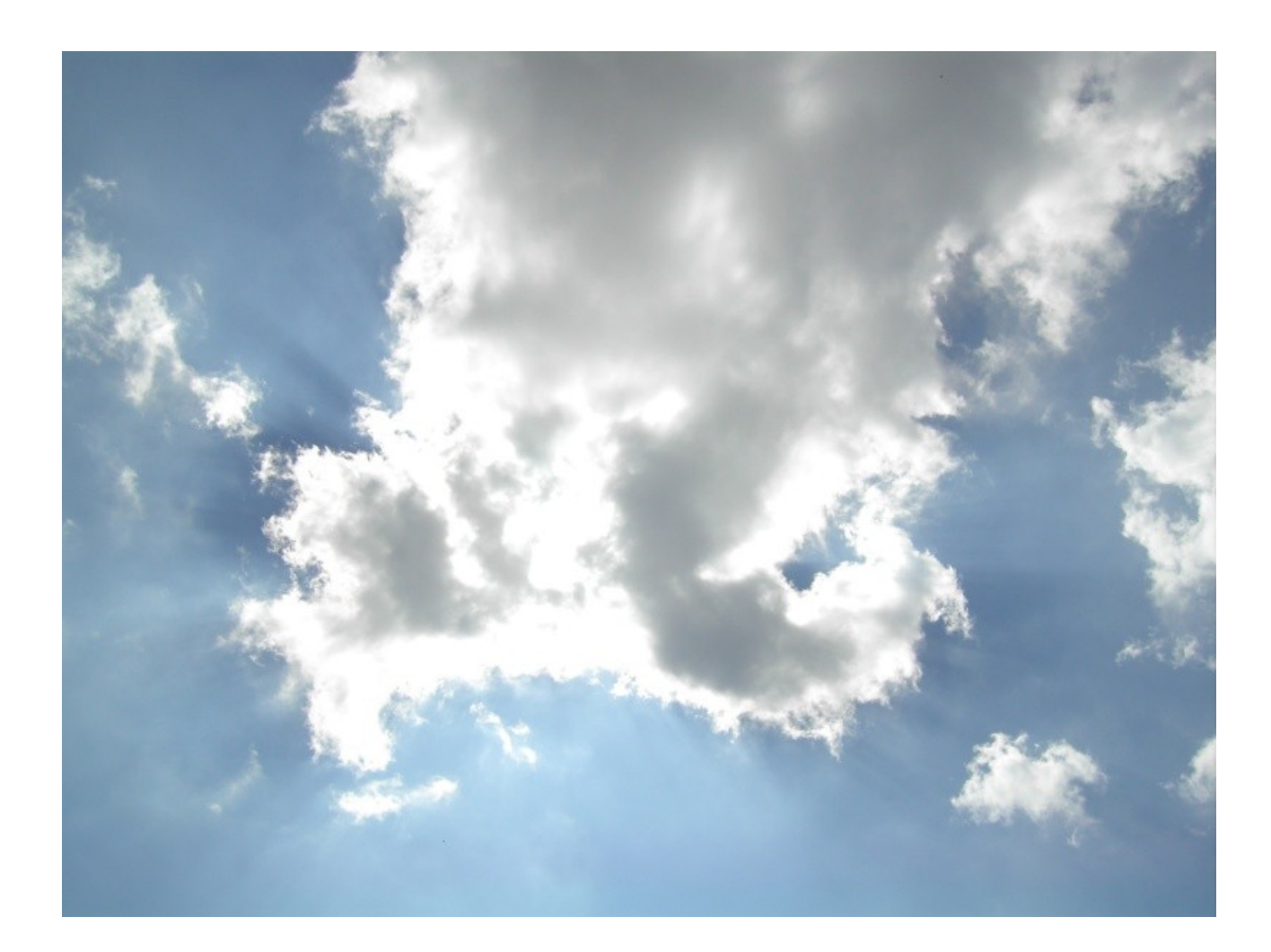

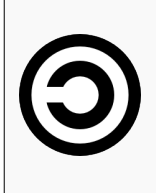

*Dieses eBook und basiert auf dem Artikel [Klartraum](http://de.wikibooks.org/wiki/Klartr?umen) vom 20.7.2006 aus dem freien Lehrbuch-Projekt [Wikibooks.](http://de.wikibooks.org/) Der Inhalt und das obige Bild stehen unter der GNU Lizenz für freie Dokumentation. Sämtliche anderen eingefügten Grafiken sind gemeinfrei (Public Domain) . Lizenztexte, Copyrighthinweise, Links und Autoren sind im Anhang B zu finden.*

WikiBook "Klarträumen" 1999 – 1999 van die koning van die koning van die koning van die koning van die koning v

# **Vorwort**

Der Klartraum, auch luzider Traum, ist ein Traum, in dem sich der Träumer darüber im Klaren ist, dass er träumt. Wenn Bewusstheit über den Traumzustand besteht ist die Möglichkeit der Traumsteuerung vorhanden. Dies ist wohl eines der faszinierendsten Erlebnisse, die ein Mensch jenseits von Konventionen, unabhängig von physikalischen Beschränkungen und Einfluss anderen Menschen haben kann. Es wird in vielen Kulturen der Welt schon über Jahrhunderte hinweg praktiziert, dient beispielsweise im buddhistischen Traumyoga als Erfahrung der wahren Natur des Geistes und im Schamanismus dem Schamanen zum Erkenntnisgewinn.

In diesem Buch soll in erster Linie die Fähigkeit zum Klarträumen vermittelt werden. Einleitend wird beschrieben, was ein Klartraum ist und wie er sich vom normalen Traum unterscheidet. Eine wichtige Voraussetzung für das Klarträumen ist ein hohes Maß an Traumerinnerung. Wie dies erreicht werden kann wird in einem separaten Kapitel beschrieben. Die verschiedenen Induktionstechniken, deren Vorund Nachteile sowie Einsatzmöglichkeiten sind der Kern des Buches. Wichtig ist neben der Erzeugung eines Klartraums auch seine Stabilität. Abschließend gibt es eine umfangreiche Liste an Vorschlägen, was der Träumer in einem Klartraum alles machen kann.

Wenn dir Begriffe nicht klar sind, schaue im Glossar im Anhang A nach, dort ist ein alphabetisches Verzeichnis des verwendeten Fachjargons.

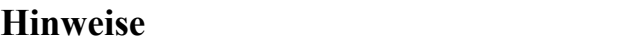

#### *... zum Klartraum:*

Bei der Durchführung einiger Techniken kann der Träumer in Situationen kommen, die möglicherweise Angst oder Unbehagen bereiten, wie zum Beispiel das Gefühl des freien Falls oder die so genannte Schlafparalyse (siehe Glossar). Obwohl sie im Allgemeinen als ungefährlich angesehen werden, sollte der Träumer nichts tun, was unangenehm ist.

#### *... zum Buch:*

Dieses Buch stammt aus dem Wikimedia-Projekt Wikibooks, in denen freie Lehrbücher aus einer großen Gemeinschaft an Schreibern heraus geschaffen und publiziert werden. Ob dieses Projekt weiterbesteht und ob dieses Buch weiter an den aktuellen Wissensstand angepasst wird, hängt daran, dass auch zukünftig Leute helfen, es weiter zu entwickeln und zu erhalten. An dieser Stelle ist jeder aufgefordert, Beiträge beizusteuern, Rechtschreibfehler zu korrigieren, eine Formulierung zu verbessern oder den Inhalt zu erweitern.

# **Inhalt**

# Einleitung

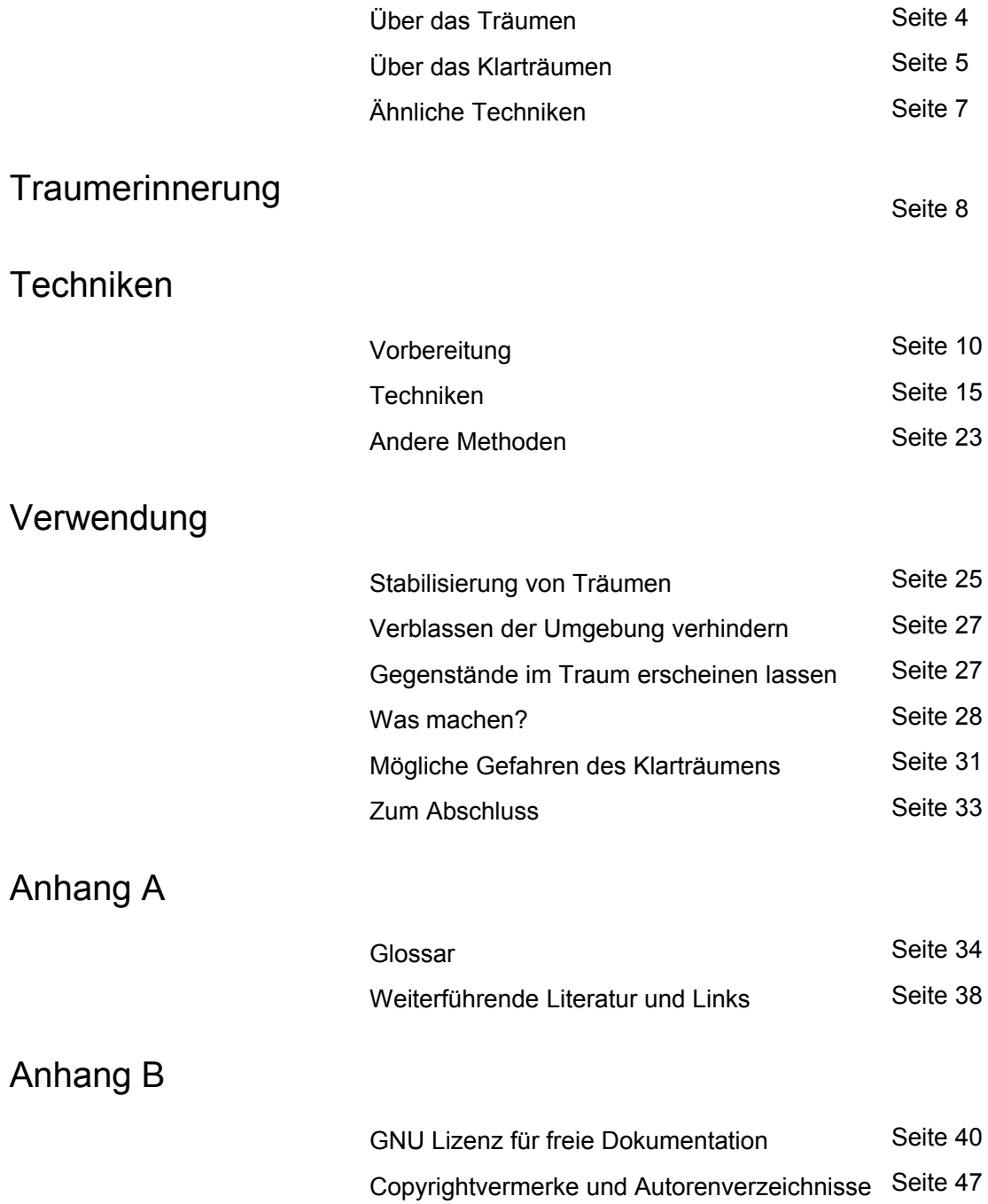

# **Über das Träumen**

## *Wieso träumen wir? Was bedeuten Träume?*

Der Traum ist eine Art von meist unbewusster geistiger Tätigkeit, deren biologischer Sinn noch nicht voll verstanden wurde. Sowohl Menschen als auch höhere Tiere träumen. Ohne Träume scheint die psychische und körperliche Gesundheit zu leiden. Man nimmt an, dass das Träumen eine Funktion des Gedächtnisses ist.

Die meisten Träume bleiben unbewusst. Beim Aufwachen kann jedoch der letzte Trauminhalt ins Bewusstsein dringen. Der Traum wird meistens während des Schlafes erlebt, manchmal auch im Wachzustand als Wachtraum bzw. Tagtraum. In einer überwiegenden Zahl der Fälle ist der Träumer nicht in der Lage, zwischen Traum und Realität zu unterscheiden. Er akzeptiert den Traum als Realität, gleich wie absurd sich die einzelnen Traumelemente darstellen. Es ist jedoch möglich, sich während des Traumes bewusst zu werden, dass es sich um einen Traum handelt; dieser Zustand wird Klartraum oder auch luzider Traum genannt.

Der Traum setzt sich über Grenzen von Zeit, Ort und Naturgesetzen hinweg; er ermöglicht die Begegnung mit Verstorbenen, Welt- und Zeitreisen, verleiht Tieren Sprache und dem Träumenden besondere Kräfte. Dabei findet der Traum nach Ansicht der meisten Menschen ausschließlich im Geiste des Träumers statt. Einige Menschen gehen allerdings davon aus, dass Träume eine eigene Realität besitzen.

Kleine Kinder träumen meist von Spielen oder Tieren und sind dabei sehr aktiv. Bei Mädchen sind Kontaktaufnahme und "Happy End" häufiger als bei Jungen, die eher von unangenehmen, konflikthaften Themen träumen. Bei Heranwachsenden nehmen bizarre Züge in den Träumen zu.

Während des Einschlafens verliert man zunächst die Kontrolle über den Gedankenablauf, dann entschwindet die Raum-Zeit-Orientierung, schließlich treten Traumbilder auf, die normalerweise als wirkliches Geschehen empfunden werden. Träume kommen in allen Phasen des Schlafes (Einschlafen, Aufwachen, REM-Schlaf und Non REM-Schlaf) vor. Allerdings berichten Probanden am häufigsten von lebhaften Träumen wenn sie direkt aus dem REM-Schlaf geweckt werden. Erwacht man allerdings aus dem Tiefschlaf, mangelt es an Orientierung und am Erinnerungsvermögen. Die Erinnerung an die Traumgeschehnisse verblasst nach dem Erwachen üblicherweise binnen etwa 5-10 Minuten, sofern sie nicht durch eine Aufzeichnung festgehalten wird.

Der Traum ist ein biologisch sinnvoller Vorgang, der zur Unterstützung der Funktionalität des Nervensystems wesentlich beiträgt. Eine ebenso große Bedeutung des Traumes erkennt man heute auch für die Aufrechterhaltung der emotionalen Ausgeglichenheit und allgemein der psychischen Gesundheit. In vielen Kulturen nahm man an, dass die Seele im Schlaf den Körper verlässt. Seit der Neuzeit wird der Trauminhalt als Teil der Seele aufgefasst. Das Traumerleben kann für Wachtätigkeiten nützlich sein, daher kommt auch die Volksweisheit: "Ein Problem zu überschlafen". Außerdem eignen sich Träume sehr gut, um über sich selbst, seinen Körper, seine Begierden, seine Gefühle, seine Erinnerungen und sein intuitives Wissen mehr zu erfahren (Traumdeutung). Das Erkennen von Zusammenhängen und wiederkehrenden Traumelementen wird durch die Aufzeichnung in einem Traumtagebuch erleichtert.

(Quelle: <http://de.wikipedia.org/wiki/Traum> )

Mehr Informationen über die Bedeutung von Träumen findest du im Kapitel Traumerinnerung.

## *Ich träume sowieso nie!*

Doch, tatsächlich träumst du — du kannst dich aber an keinen einzigen Traum erinnern. Im Kapitel Traumerinnerung kannst du herausfinden, wie man sich seine Träume wieder ins Gedächtnis rufen kann.

# **Über das Klarträumen**

Klarträumen ist im Wesentlichen einen Traum zu haben und sich dabei bewusst zu sein, dass man träumt. Wenn man sich in einem Klartraum befindet, hat man mehr Kontrolle über seinen Traum — es ist wie der Regisseur in seinem eigenen Film zu sein. Klarträume wurden durch folgenden Versuch von Stephen LaBerge wissenschaftlich belegt: er verwendete dafür ein Gerät, um Augenbewegungen während des Schlafes aufzuzeichnen (diese sind exakt die gleichen wie die Augenbewegungen im Traum). Durch vorher ausgemachte Augenbewegungen konnte der Klarträumer mit der "wachen Welt" in Kontakt treten und so den Forschern mitteilen, dass er bei vollem Bewusstsein träumte. Für weitere Informationen zu diesem oder anderen Experimenten, lies sein Buch *"Exploring the World of Lucid Dreaming"* (ISBN im Anhang A).

Hier sind einige der Gründe luzid träumen zu wollen:

- Einfach zum Spaß! In einem Klartraum frei zu schweben ist ein erheiterndes Gefühl. Luzide Träume sind allgemein stärker und lebendiger als nicht-luzide Träume. Man kann sie benutzen, um sich nach einem anstrengenden Tag zu entspannen.
- Sich in ein Tier verwandeln oder Superkräfte zu besitzen ist ein einmaliges Erlebnis, das anders nicht zu erreichen sein wird.
- Ein großer Teil des Trainings fürs Klarträumen besteht aus der Verbesserung der Traumerinnerung, also an wie viele Träume man sich erinnert.
- Wenn du besonders an Träumen interessiert bist entweder spirituell oder als Psychologe kann das Klarträumen einem bei Untersuchungen in dieser Richtung helfen.
- Wenn man Autor eines Buches ist oder sogar eine Welt für ein Computerspiel entwirft, kann Klarträumen helfen zu visualisieren, was man erschaffen will. Man könnte seine Charaktere beispielsweise fragen, wie sie über bestimmte Sachen denken oder was sie denken, was als nächstes geschehen könnte.
- Einige Leute komponieren Musik in ihren luziden Träumen.
- Trainieren und verbessern von Bewegungsabläufen beispielsweise für eine Sportart.
- Klarträume können realistisch genug sein um für eine Ansprache oder einen Auftritt zu proben.
- Man kann vergangene Träume und Erfahrungen wieder erleben.
- Klarträume können bei Trauminterpretationen oder bei der Kommunikation mit dem Unterbewusstsein helfen.

#### *Ich kann meine Träume nicht kontrollieren.*

Das kommt eigentlich nicht sehr oft vor, höchstens in Albträumen. Meist gaukelt einem das Gedächtnis vor, dass man keine Kontrolle hätte. Hat man in seinem Klartraum einen Körper wird man ihn fast immer kontrollieren können. Andere Sachen könnten einem allerdings verwehrt bleiben, obwohl die meisten Leute im Klartraum kein Problem mit hohen Sprüngen oder dem Fliegen haben.

Andererseits können Teile des Gehirns beim Träumen weniger aktiv sein, was zu unlogischen Schlussfolgerungen führen kann und manchmal zu Entscheidungen, die man später bereut. Beispielsweise entscheidet man sich einen Klartraum weiterzuführen, obwohl man weiß, dass später nur an die Hälfte davon im Gedächtnis bleiben wird. Wacht man schließlich auf, wünscht man sich, den Traum abgebrochen zu haben. Ein anderes Beispiel: Jemand träumte, er säße neben Mutter Theresa und wunderte sich darüber, dass sie noch lebte. Aber sie saß direkt lebendig neben ihm, also schloss er daraus, dass dies kein Traum sein könnte.

## *Ist das Klarträumen mit paranormalen Phänomenen verbunden?*

Es gibt verschiedene Ansichten darüber. Einige Leute behaupten, sie hätten ihre Träume gemeinsam mit anderen erlebt oder Vorsehungen gehabt.

## *Wie lange dauert es bis man das Klarträumen beherrscht?*

Das hängt stark von der Person und den Umständen ab. Manche Menschen haben luzide Träume kurz nachdem sie davon - meist zufällig - erfahren haben, während es bei Anderen Monate dauern kann. Wenn man nicht genug schläft oder nach der Arbeit zu fertig ist, um die Techniken anzuwenden, dann kann es sehr lange dauern, besonders dann, wenn man denkt, dass es lange dauern wird. Es hängt auch davon ab, wie sehr man sich anstrengt, trotz alledem ist jeder in der Lage klarzuträumen.

## *Ich glaube, ich träume sowieso luzid. Kann das vorkommen?*

Es kommt ziemlich selten vor, dass man regelmäßig Klarträume hat, obwohl die meisten Menschen irgendwann mal einen haben werden. Wenn man die Häufigkeit seiner Klarträume erhöhen will, sollte man weiterlesen; sonst kann man zum Kapitel Verwendung springen, um sich einige Ideen für seine Klarträume zu holen.

## *Ich hatte einen Traum und woran erkenne ich nun, dass er luzid war?*

Hauptsächlich ist ein Klartraum dadurch gekennzeichnet, dass man irgendwann währenddessen weiß, dass man träumt. Auch wenn man für eine Sekunde luzid träumte und dann wieder zurückfällt, war es technisch gesehen ein Klartraum. Das kann allerdings auch ein wenig irreführend sein. Manchmal träumt man davon, dass man einschläft und einen Klartraum hat. Man denkt dann oft, dass man demnächst einen richtigen Klartraum haben wird, weil man viel über Klarträume nachdenkt. Folgende Übersicht kann helfen:

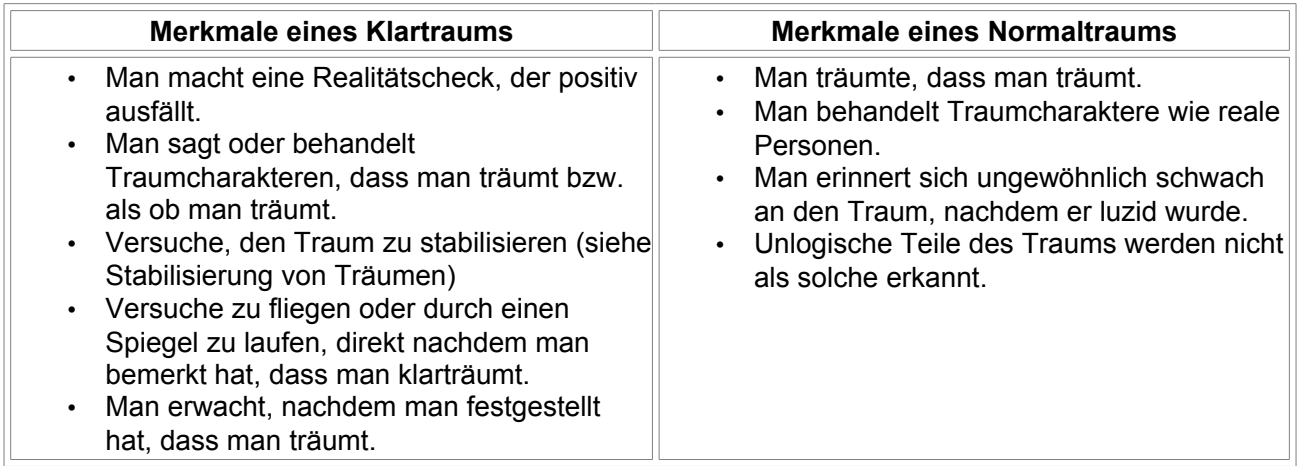

# **Ähnliche Techniken**

## *Ich beherrsche Astralprojektion, sollte ich das Klarträumen lernen?*

Unter Umständen nicht. Wenn Du oft eine "Traumwelt" besuchst, nachdem Du deinen Körper verlassen hast, ist dies gleichzusetzen mit dem Einleiten von Klarträumen im Wachzustand. Man sollte im Auge behalten, dass viele Menschen glauben, "Astralprojektion" oder "außerkörperliche Erfahrungen" seien eigentlich Klarträume. Ob diese Phänomene nun real oder nur kreativer Inhalt des Traums sind, das Klarträumen wird die Abwechslung deiner Erfahrungen erweitern.

## *Ich beherrsche Selbsthypnose, sollte ich das Klarträumen lernen?*

Auch hierbei, eher nicht. Wenn du oft eine "Traumwelt" besuchst, ist das im Grunde ein Einleiten von Klarträumen im Wachzustand.

## *Wenn diese Methoden sich so ähneln, warum sollte man dann gerade das Klarträumen lernen und nicht Selbsthypnose oder astrale Projektion?*

Hier sind einige Gründe:

- Klarträumen ist etwas, das jeder versteht und wovon schon mehrere Leute gehört haben. Selbsthypnose ist nicht vollständig erforscht und keine einzige Theorie über astrale Projektion wird von dessen Anwendern akzeptiert.
- Einige Leute haben negative Assoziationen beim Wort Hypnose. Obwohl diese Mythen aus Büchern und Filmen entspringen, bleiben einige ängstlich gegenüber Hypnose.
- Im Gegensatz zu Selbsthypnose gibt es zum Klarträumen viel kostenloses Material (z.B. dieses Buch hier).
- Wenn man Geld ausgeben will, gibt es einige Sachen, die einem beim Klarträumen helfen können. Für gewöhnlich sind dies Geräte, die ein Licht- oder Geräuschsignal abgeben, kurz nachdem die REM-Phase erkannt wurde. Hypnose-Tonbänder zielen eher auf Selbst-Verbesserung ab und man kann nicht entscheiden, was man in Trance tut.
- Wenn man nicht an paranormale Phänomene glaubt, ist es einfacher Bücher über das Klarträumen oder Selbsthypnose zu lesen als über Astralprojektion.
- Man würde sowieso schlafen, also braucht man keine extra Zeit zum Aufwachen.

# **Traumerinnerung**

Es ist wichtig die Traumerinnerung zu verbessern, weil man einen Klartraum haben kann, ohne sich daran zu erinnern. Es lohnt sich die Traumerinnerung soweit zu verbessern, dass man sich an ein paar Träume pro Nacht erinnert. Die Erforschung der eigenen Träume erhöht ebenso die Chance einen Klartraum zu erleben.

Zunächst eine kurze Erklärung wie oft und wie lange wir träumen: Wir haben ungefähr alle 90 Minuten des Schlafs REM-Träume, anfangs mit einer Länge von ca. 10 bis hin zu einer Länge von 45 Minuten. Erwacht man in einem REM-Traum liegt die Chance von 80% für eine Traumerinnerung. Hilfestellung liefert dabei der Wecker, wenn er auf 4½, 6 oder 7½ Stunden nach dem Einschlafen gestellt ist. Das sollte einen direkt nach einem Traum aufwecken.

Der wichtigste Faktor beim Verbessern der Erinnerungsfähigkeit ist das Traumtagebuch, in Form eines Notizhefts, einem Zeichenblock, eines Blatt Papiers, eines Diktiergeräts oder eines Online-Tagebuchs. Wichtig beim Führen dieses Tagebuchs ist:

#### *Alle Träume aufschreiben*

- Schreibe alles auf, an das du dich aus deinem Traum noch erinnern kannst. Sätze, Farben, Gefühle, alles.
- Schreibe es gleich nach dem Aufwachen auf.
- Skizziere Bilder in das Buch, um dich an Symbole, Orte, Gesichter oder was auch immer zu erinnern, was du später möglicherweise vergessen könntest.

### *Tagebuchführen als Ritual*

- Benutze einen bestimmten Stift in einer besonderen Farbe, damit das Führen des Tagebuchs zu einem täglichen Ritual wird.
- Um sich den Traum fester einzuprägen, kannst du im Laufe des Tages die groben Notizen in ein schöneres Traumtagebuch eintragen.

#### *Aufwachen*

- Versuche früh genug ins Bett zu gehen um sicherzustellen, dass du aufwachst, bevor der Wecker klingelt.
- Während des Aufwachens kannst du über die Träume nachdenken, die du hattest und einen Realitycheck machen.
- Versuche die Augen so lange wie möglich geschlossen zu halten, vor allem, wenn man bei Sonnenaufgang erwacht.
- Stift und Notizbuch sollten griffbereit sein, sodass du so viel wie möglich aufschreiben kannst ohne vorerst die Augen zu öffnen.
- Bleib wie du bist liegen und überfliege in Gedanken mehrmals deine Träume, bevor du aus dem Bett steigst. Nachdem man sich so an seinen Traum erinnert hat, bewegt man sich in eine andere Schlafposition (immer noch mit geschlossenen Augen) und versucht nun sich (andere) Träume ins Gedächtnis zu rufen. Die Schlafposition kann deinem Gehirn helfen sich an den Traum zu erinnern, den du in dieser Position hattest.
- Wenn du dich an nichts erinnern kannst, denke an die Ereignisse und Gedanken des letzten Tages, sie könnten mit deinen Träumen verbunden sein.

#### *Während des Tages*

- Behalte das Traumtagebuch die gesamte Zeit bei dir. Es passiert leicht, dass man sich am Tag an einen Traum erinnert und ihn später vergisst.
- Auch wenn es nur ein flüchtiger Gedanke an einen Traum ist, versuch so viel wie möglich darüber aufzuschreiben und notiere auch, was die Erinnerung ausgelöst hat.
- Denke während des Tages über deine Träume nach und frage dich mehrmals: "Was habe ich geträumt?". Oft bekommst du darauf erst eine Stunde nach dem Aufstehen eine zufriedenstellende Antwort.

#### *Zurückverfolgen*

- Versuche dich an deinen Traum durch "Zurückverfolgen" zu erinnern.
- Beginne von dem Moment, an dem du aufgewacht bist, und versuche dich daran zu erinnern, was du zuvor getan hast. So kannst du möglicherweise deinen Traum bis zum Anfang rekonstruieren.

#### *Wiederkehrende Inhalte*

- Solltest du feststellen, dass viele deiner Träume von bestimmten Dingen handeln, beispielsweise Autos oder Gemälde, dann versuche dich zu erinnern, ob der Traum die spezifischen Gegenstände enthielt, wenn du sonst überhaupt keine Erinnerung daran hast.
- Es kann sogar hilfreich sein ein Traumlexikon anzulegen ein Blatt Papier, auf dem man oft vorkommende Traumgegenstände notiert, um dieses jeden Morgen durchzulesen.

Benutze auch die Autosuggestionstechnik um deine Traumerinnerung zu verbessern (siehe Beschreibung im nächsten Kapitel).

Hast du genug Träume in deinem Tagebuch gesammelt, kannst du nach Traumzeichen suchen. Bekannte Traumzeichen sind zum Beispiel Flüge, Verfolgungsjagden oder sich in einem alten Haus befinden. Es kann alles Mögliche sein, kriechen, Skateboard fahren oder das Fehlen eines Schuhs. Versuche diese Traummerkmale im richtigen Leben wieder zu finden und mache dann immer sofort einen Realitätscheck.

### *Ich erinnere mich an mehr Träume, als ich in der kurzen Zeit träumen konnte während ich schlief. Ist das möglich?*

Es könnten mehrere Traumszenen in einer einzelnen Traumfolge gewesen sein oder Erinnerungen von vergangenen Nächten.

Außerdem stimmt die Traumzeit meist nicht mit der wirklichen überein. Im Traum können Tage vergehen, während einer einzigen Nacht des Schlafes. Träume, die stundenlang zu dauern scheinen, können die Dauer von nur ein paar Sekunden oder Minuten gehabt haben. Du hast sicher schon einmal die Erfahrung gemacht, dass dich dein Wecker geweckt hat, du auf die Schlummertaste gedrückt hast und in der kurzen Zeit bis zum nächsten Wecken du richtig lange Träume hattest.

#### *In welcher Reihenfolge sollte ich meine Träume notieren?*

Es ist für gewöhnlich schwer zu sagen, ob die Träume in derselben Reihenfolge geträumt wurden, wie man sie sich ins Gedächtnis zurückruft. Grundsätzlich sollte man sie sich in der Reihenfolge der Erinnerung aufschreiben oder ohne bestimmte Reihenfolge. Falls man träumt, dass man jemandem über den Traum der letzten Nacht erzählt, dann kam dieser Traum vermutlich vor dem aktuellen (natürlich kann dieser vorherige Traum auch eine falsche Erinnerung sein, so wie ein Déjà-vu).

# **Vorbereitung**

Viele der Techniken weisen einige Gemeinsamkeiten auf, die hier vorab behandelt werden.

## **Aufwachen und wieder einschlafen**

Zunächst muss man wissen, wie man sich selbst weckt und 10 bis 60 Minuten später wieder einschläft. Ein relativ leiser Wecker ist womöglich die einfachste Lösung. Man kann ihn auf die andere Seite des Zimmers stellen, damit er einen zwingt aufzustehen. Man kann auch die MILD-Technik benutzen, um kurz nach einem Traum aufzuwachen. Dies sollte auch die Traumerinnerung verbessern. Es kann auch helfen viel Wasser oder Tee zu trinken, auch andere harntreibende Mittel sollten den gleichen Zweck erfüllen. Man beachte aber, dass der harntreibende Effekt von Tee durch das Koffein ausgelöst wird, was einen daran hindern kann einzuschlafen.

Wenn man vor allem Schwierigkeiten hat einzuschlafen, sollte man eine Stunde vorm zu Bett gehen etwas trinken, um nicht später durstig zu werden, danach nichts mehr. Koffein und/oder Zucker sollten vermieden werden!

Sollte es dennoch sehr lange dauern, bis man einschläft, kann man diese Zeit nutzen, um Bücher über das Klarträumen zu lesen. Das erhöht die Chance auf einen Klartraum beträchtlich. Um nicht sofort wieder wach zu werden, wenn das Buch einen schläfrig gemacht hat, braucht man eine Lampe in der Nähe des Bettes.

## <span id="page-9-0"></span>**Realitätschecks**

Mit Hilfe von Realitätschecks (oder kurz RCs) unterscheidet man zwischen Traum und Realität. Es ist sehr wichtig, dass man sie ausführt. Sie sind der Schlüssel zum Klartraum. Hinzu kommt, dass man unbedingt Traum-Resultate erwarten muss, ansonsten verändert der Placebo-Effekt die Ergebnisse der Checks im Traum, sodass man die Traumrealität akzeptiert. Im wahren Leben sollte es nicht zu einer solchen Beeinflussung kommen, aber im Traum hat man in Erwartung von Traum-Resultaten eine höhere Erfolgsquote.

Es folgen einige Beispiele für Reality-Checks. Man sollte sich mit allen vertraut machen, auch wenn man nur einige davon benutzt.

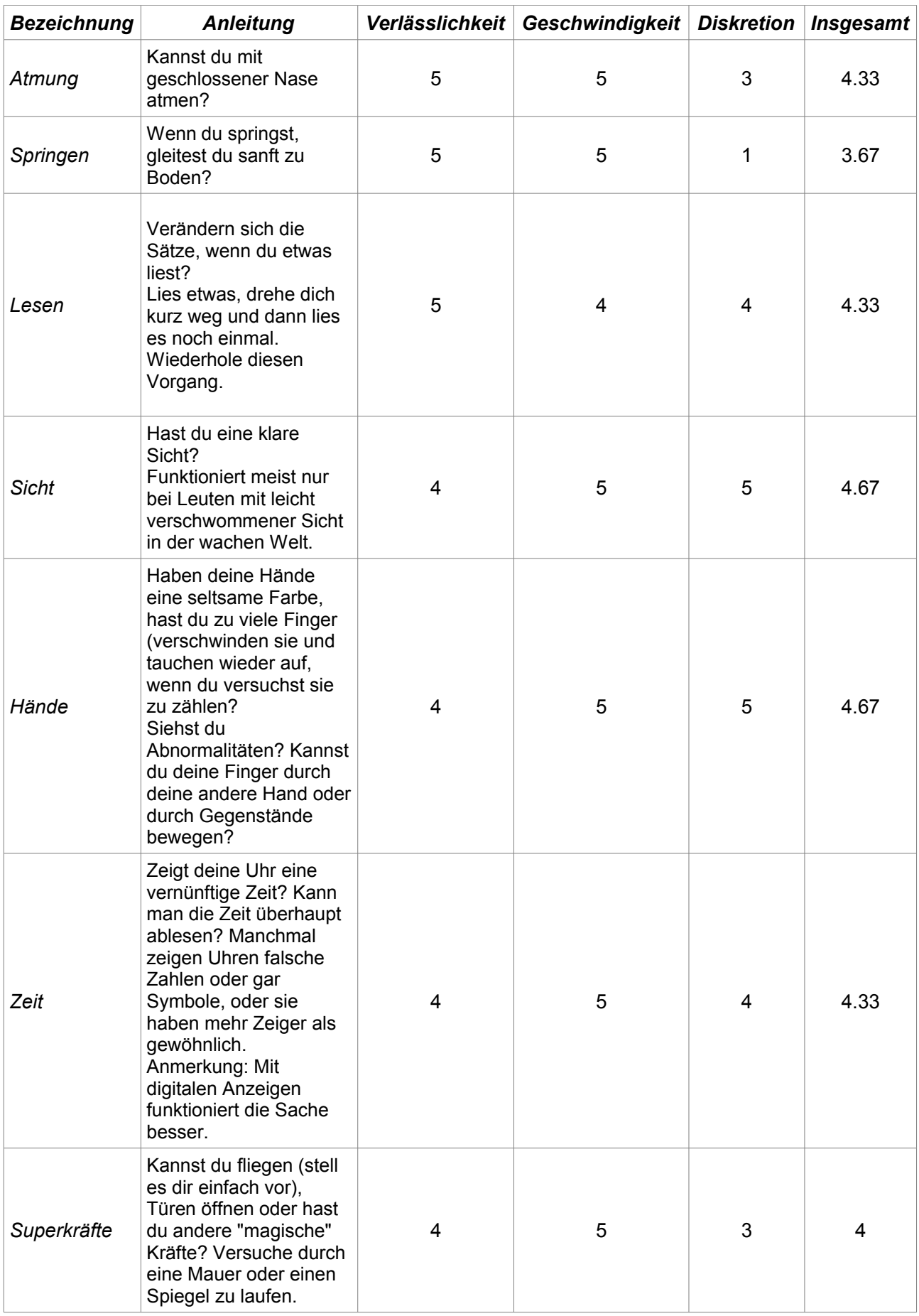

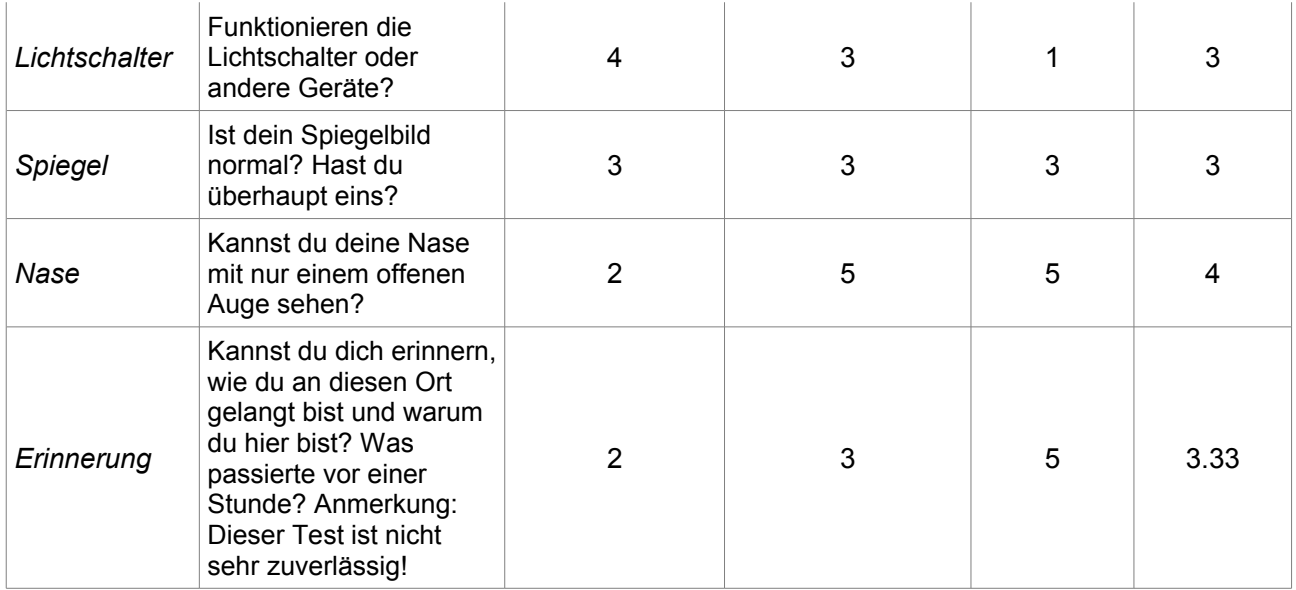

Mache regelmäßig ein paar ausgewählte RCs. Überzeuge dich dabei stets durch mehrere Realitätschecks davon, dass du nicht träumst. Wenn du nicht träumst, solltest du dir überlegen, was in einem Traum anders sein könnte. Dadurch wirst du auch eher Realitätschecks im Traum durchführen.

Neben den RCs während des Tages sollte man auch beim Aufwachen eine Überprüfung vornehmen. Dadurch kann man ein falsches Erwachen nutzen um luzid zu werden, meist erträumt man bei diesen Erwachen den folgenden Tag.

Wenn man Probleme damit hat, die Überprüfungen auch im Traum durchzuführen, dann stelle dir vor zu Bett gehen vor, dass du träumst, seltsame Dinge bemerkst und einen Realitätscheck durchführst. Dann macht man einen Realitätscheck im wahren Leben. Nach einigen Malen wird man RCs auch mal im Traum durchführen.

In Situationen, in denen man keinen RC machen kann, zum Beispiel bei Vorlesungen, sollte man dies so schnell wie möglich nachholen. Man kann auch diskrete Überprüfungen machen, beispielsweise das Erfühlen der Finger, ob es noch immer fünf sind. Wenn man allerdings anfängt sich zu sagen: "Jetzt kann ich keinen Realitätscheck machen!", dann sollte es einen nicht überraschen, wenn man diesen Fehler auch im Traum macht.

## *Welcher Realitätscheck ist der beste?*

Wenn man sich seine persönlichen RCs aussucht, sind Verlässlichkeit, Geschwindigkeit und Diskretion die wichtigsten Kriterien.

- Unter Verlässlichkeit ist zu verstehen, wie schnell und ob man durch ein Traum-Ergebnis (z.B. 7 Finger an einer Hand) merkt, dass man träumt. Es ist von Person zu Person unterschiedlich, aber manche RCs sind insgesamt verlässlicher als andere. Die Zahlen in der Tabelle sind nur grob geschätzt und können leicht variieren.
- Es ist wichtig, dass ein Realitätscheck schnell verläuft. Es wäre verschwendete Traumzeit, wenn man nach einem Buch oder gar nach einem Spiegel sucht. Außerdem gibt man dadurch seinem Unterbewusstsein die Möglichkeit reale Ergebnisse zu imitieren, vor allem wenn man glaubt, dass man diese Ergebnisse bekommt.
- Zuletzt sollten RCs diskret sein, das heißt, sie sollten nicht zu viel Aufmerksamkeit auf einen ziehen, wenn man sie in der realen Welt ausführt. Plötzliches Aufspringen oder der Versuch durch eine Wand zu laufen können einen ziemlich in Verlegenheit bringen!

## *Ich vergesse ständig Realitätschecks zu machen. Was kann mich daran erinnern?*

Man sollte sich nicht extra "Realitätscheck" oder "luzid" auf die Hand schreiben, weil sich dadurch eine zu starke Abhängigkeit von dieser Gedächtnisstütze entwickelt und man die Stütze im Traum vielleicht nicht hat. Ein Punkt oder ein Kreis auf der Hand sollte genügen.

Eine andere Möglichkeit wäre, sich drei Dinge aufzuschreiben, die man regelmäßig am Tag tut. Zum Beispiel: seinen Namen hören, einen Gang entlang gehen, den Fernseher anschalten, ein Buch lesen, eine Fremden sehen. Morgens suche man sich eben drei dieser Dinge aus und nimmt sich vor jedesmal einen RC durchzuführen, wenn die Dinge am Tag passieren. So gewöhnt man sich an, immer öfter am Tag Realitätschecks durchzuführen.

## *Ein RC im Traum ergab, dass ich nicht träumte. Was ist da falsch gelaufen?*

Einige RCs funktionieren ausgezeichnet bei manchen Leuten, bei anderen wiederum überhaupt nicht. Vor allem beim Lichtschalter oder bei den Händen tritt dieses Problem auf. Wenn die Lichtschalter funktionieren oder die Hände total normal aussehen, dann sollte man die Technik wechseln.

## *Auch nach einem Realitätscheck wurde mir nicht bewusst, dass ich träumte. Was ist da falsch gelaufen?*

Man sieht zum Beispiel in einen Spiegel und das Spiegelbild hat große Dellen oder ist neblig und trotzdem bemerkt man nicht, dass man träumt. Das passiert allerdings selten, wenn man in den Spiegel guckt, um einen RC durchzuführen. Man muss dann im wahren Leben die RCs sorgfältiger durchführen oder verlässlichere Realitätschecks benutzen, die einem stärker zeigen, dass man träumt. Man sollte auch darauf achten, dass die RCs einfach zu machen sind. Zum Beispiel sollte man nicht den Zeit-Check benutzen, wenn man nie eine Uhr trägt oder nicht den Spiegel-Check, wenn man fast nie in den Spiegel blickt oder weiß, dass man in seinen Träumen keinen Spiegel findet.

## **"10 Gebote"**

Paul Tholey stellte für die erfolgreiche Induzierung eines Klartraums folgende 10 Gebote zum Erlernen des Klarträumens auf:

- 1. Stelle dir die kritische Frage, ob du wach bist oder träumst mindestens fünf bis zehn Mal am Tag.
- 2. Stelle dir dabei intensiv vor dich in einem Traum zu befinden, dass also alles, was du wahrnimmst, inklusive deines eigenen Körpers, geträumt ist.
- 3. Achte bei der Beantwortung der Frage sowohl auf das, was gerade in diesem Moment geschieht, als auch auf Vergangenes, denn oft setzen Traumerlebnisse unvermittelt ein und in der Regel gibt es im Traum keine Gestern, sondern eine Lücke. Also, hast du Erinnerungslücken oder bemerkst du etwas Ungewöhnliches? (Realitycheck)
- 4. Stelle dir die kritische Frage immer in Situationen, die für Träume charakteristisch sein könnten, z.B. wenn etwas Ungewöhnliches geschieht.
- 5. Hast du wiederkehrende Inhalte in deinen Träumen, tauchen z.B. häufig Hunde auf? Stelle dir immer dann die kritische Frage, wenn du einen Hund siehst.
- 6. Stelle dir im Wachzustand bestimmte Trauminhalte vor, wie z.B. durch die Luft fliegen und versuche dich intensiv in das Erlebnis hineinzuversetzen (Visualisierung). Diese Vorstellung wird mit dem Gedanken verbunden, dass man sich im Traum befindet.
- 7. Schlafe mit dem Gedanken ein, dass du einen Klartraum haben wirst (Autosuggestion).
- 8. Ist deine Traumerinnerung eher schwach, so führe ein Traumtagebuch um diese zu verbessern.
- 9. Nimm dir vor, im Traum eine ganz bestimmte Handlung auszuführen (Intention).
- 10. Übe regelmäßig, aber nicht verbissen und bewahre Geduld!

# **Techniken**

## **Übersicht**

Die verschiedenen Techniken können individuell sehr verschieden wirken. Es gibt keine "perfekte" Methoden und die meisten Techniken können zum luziden Träumen verwendet werden. Grundsätzlich können sie drei Kategorien zugeordnet werden:

### **1.** *Klarheit bewahrende Techniken*

Der noch wache Mensch versucht seine Bewusstheit in den Traum fließend mit hinüber zunehmen, wie beispielsweise bei der WILD-Technik (Wake Induced Lucid Dream). Gewissermaßen schläft nur der Körper ein und verfällt in eine Schlafstarre. Klarträume können nahezu beliebig induziert werden .

### **2.** *Klarheit gewinnende Techniken*

Der Träumende erkennt während des Traumgeschehens, dass er träumt. Dies kann beispielsweise durch Erkennen von Schlüsselsymbolen geschehen. Wenn diese regelmäßig in Träumen auftreten kann bei deren erneutem Erscheinen ein Klartraum induziert werden.

### **3.** *Einsatz von externen Reizen*

Wenn der Träumende in der REM-Phase von außen Reize (visuell, auditiv) erhält, die ihn auf sein Träumen hinweisen, kann dies Klarträume induzieren. Solche Reize können Lichtsignale, Worte oder Töne sein.

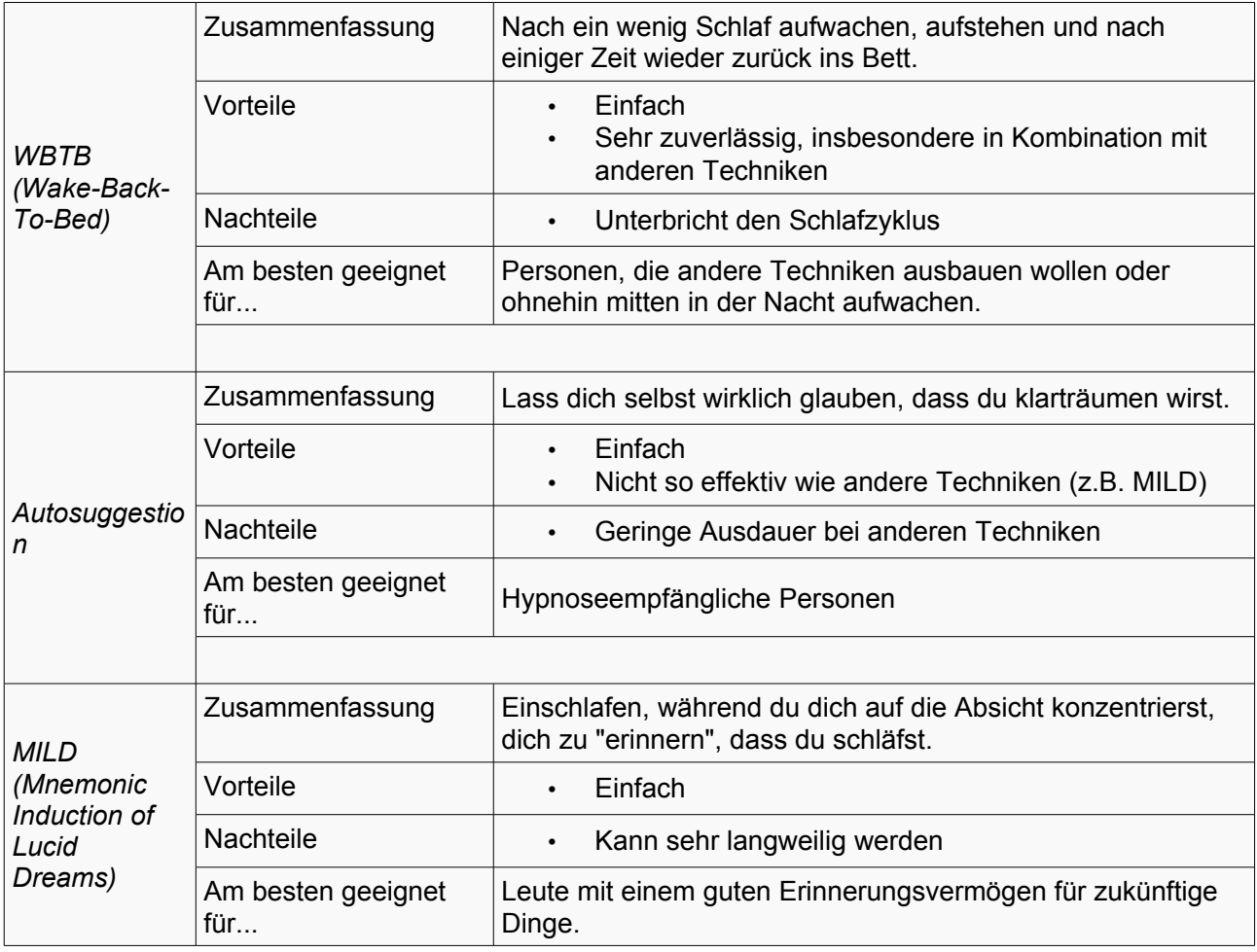

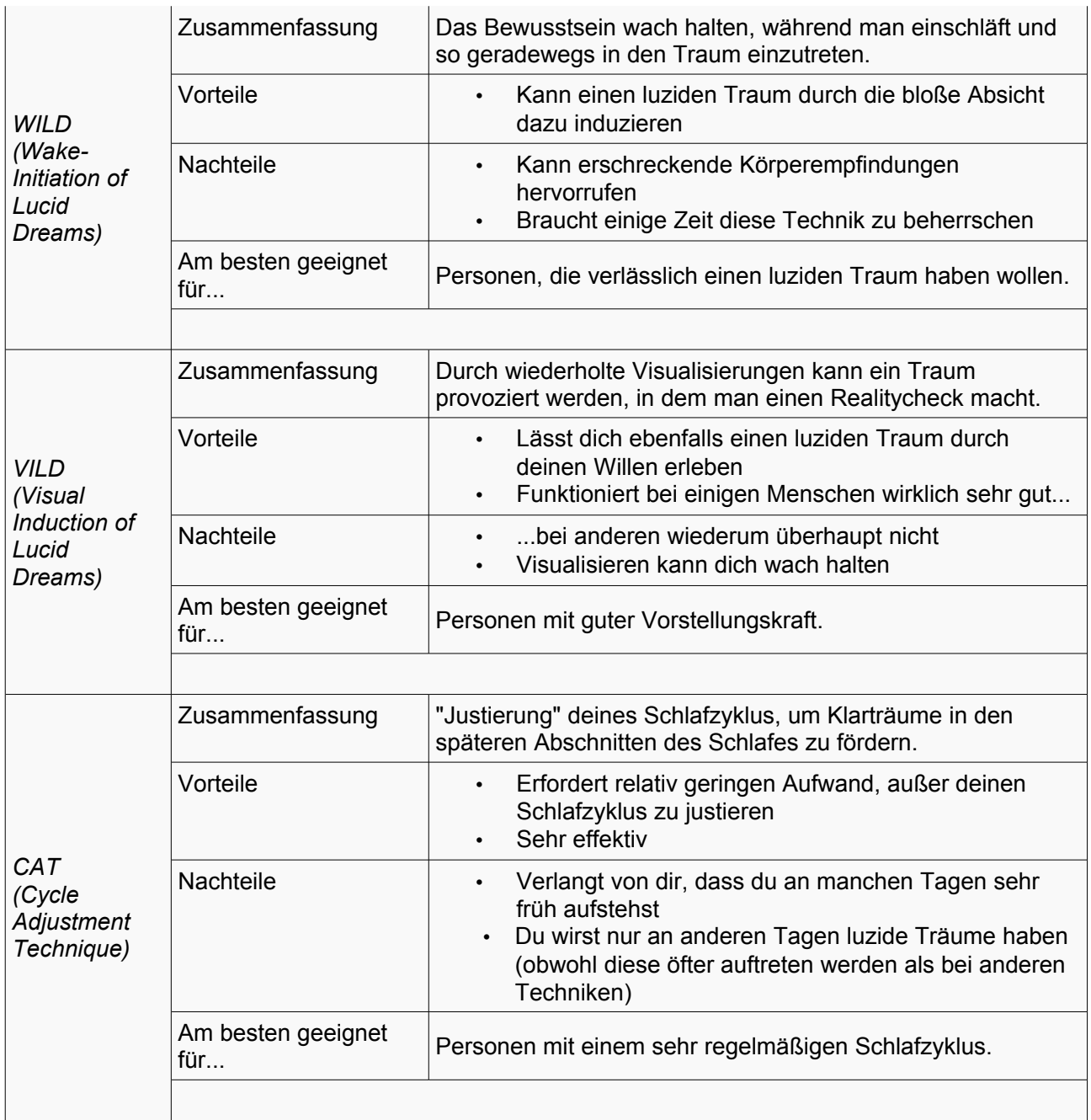

## **WBTB**

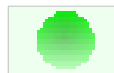

*Diese Technik wurde "grün" eingestuft: Diese Technik wurde erfolgreich in wissenschaftlichen Versuchen getestet und/oder ist Teil eines kommerziellen Buches über luzides Träumen.*

WBTB steht für "Wake-Back-To-Bed" ("Aufwachen-Zurück-ins-Bett").

Weck dich selbst nach 4 bis 6 Stunden Schlaf, stehe auf und bleibe zwischen einigen Minuten und einer Stunde wach, bevor du dich wieder ins Bett legst. Vorzugsweise machst du in dieser Zeit etwas das mit luzidem Träumen zusammenhängt (z.B. ein Buch über dieses Thema), aber es ist nicht unbedingt erforderlich. Am besten funktioniert WBTB, wenn es mit anderen Techniken kombiniert wird; viele Menschen haben erstaunliche Resultate mit einer MILD/WBTB-Kombination erzielt. Die WBTB-Technik erhöht signifikant die Chance im Traum klar zu werden und in Verbindung mit MILD (siehe unten) erhöhst du sie noch weiter, wenn du eine Stunde oder mehr Schlaf nach der WBTB-"Sitzung" einplanst. Wie auch immer, für WBTB brauchst du viel Zeit zum Schlafen und daher ist diese Technik eher an Wochenenden anwendbar.

Ich wache immer auf, aber kann mich nicht zusammenreißen und aufstehen. Was kann ich tun?

Hänge ein Blatt Papier mit den Worten "Aufstehen!" an die Wand oder die Decke, so dass du es sehen kannst, wenn du aufwachst. Andere Anreize zum Aufstehen können natürlich der Wecker oder ein Licht, dass sich unter dem Bett anschaltet, sein. Nachdem du mit WBTB einen luziden Traum hattest, wirst du es viel leichter finden aus dem Bett zu kommen, weil du dadurch erst die richtige Motivation erhältst.

## **Autosuggestion**

*Diese Technik wurde "grün" eingestuft: Diese Technik wurde erfolgreich in wissenschaftlichen Versuchen getestet und/oder ist Teil eines kommerziellen Buches über luzides Träumen.*

Diese Technik verwendet Autosuggestion um luzide Träume zu erzielen. Dies kann für Personen, welche sehr empfänglich für Hypnose sind, von Vorteil sein, aber für die meisten Menschen wird die MILD-Technik effektiver sein.

Bevor du also schlafen gehst, stell dir vor, dass du diese Nacht einen luziden Traum haben wirst. Du kannst ein Mantra (wie z.B. "Ich werde erkennen, dass ich träume!") verwenden, wenn du willst, aber versichere dich, dass du nicht zu angestrengt einen luziden Traum haben willst. Anstatt zuviel Energie in deine Suggestion zu stecken, versuche einfach dir vorzustellen einen luziden Traum zu haben. Versuch dir schon mal vorzustellen, wie ein solcher Traum sein könnte, aber sei geduldig, falls du nicht gleich einen solchen Traumzustand erreichst.

Man kann Autosuggestion auch dazu verwenden seine Traumerinnerung zu steigern. Benutze die Technik wie oben beschrieben, aber anstatt dir zu suggerieren einen luziden Traum zu haben, willst du dich an deine Träume erinnern können. Du kannst auch ein Mantra wie dieses hier benutzen: "Wenn ich aufwache, werde ich mich daran erinnern, was ich geträumt habe!" Sei vorsichtig, das Mantra nicht zu angestrengt zu wiederholen. Erwarte statt dessen wirklich, dass du dich an deine Träume erinnern wirst.

Außerdem hat der Placebo-Effekt einen starken Einfluss auf das Träumen. Wenn man glaubt, dass die Traum-Charaktere langweilig und leblos agieren, werden sie es viel eher auch so tun. Wenn man dagegen glaubt, dass sie kreativ, originell und überraschend sein können, werden sie es auch viel eher sein. Ein großer Teil der Träume wird vom Placebo-Effekt beeinflusst. Denk daran, dass das Klarträumen einfacher sein wird, wenn man auch daran glaubt, dass es einfach ist.

## <span id="page-16-0"></span>**MILD**

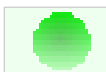

*Diese Technik wurde "grün" eingestuft: Diese Technik ist detailliert im Buch "Exploring the World of Lucid Dreaming" von Stephen LaBerge beschrieben.*

MILD bedeutet "Mnemonic Induction of Lucid Dreams" oder "Mnemonically Induced Lucid Dream". Die MILD-Technik wurde von Stephen LaBerge entwickelt und wird in seinem Buch Exploring the World of Lucid Dreaming ausführlich erläutert.

Bei der MILD-Technik konzentrierst du dich darauf dich daran zu "erinnern", dass du träumst. Wiederhole in deinen Gedanken ein kurzes Mantra wie z.B.: "Das nächste Mal, wenn ich träume, werde ich mich daran erinnern, dass ich träume!" Denk darüber nach was das bedeutet (z.B. dich daran zu erinnern, dass du träumst genauso wie du dich im Supermarkt daran erinnerst, dass du noch Brot brauchst!) und stell dir vor in einem Traum zu sein, den du gerade hattest, aber diesmal erkennst du, dass du träumst. Stell dir zum Beispiel vor du fliegst und erkennst es als Traum, eben weil du fliegst. Wiederhole und visualisiere das Mantra bis du dir sicher bist, dass deine Absicht sich in deine Gedanken "eingegraben" hat oder du einschläfst. Wenn du mit den Visualisierungen und dem Mantra aufhörst, dann versuche, dass das letzte in deinen Gedanken bevor du einschläfst die Absicht ist zu erkennen, dass du träumst.

Im Allgemeinen kann MILD eingesetzt werden, wenn du gerade erst ins Bett gehst, oder nachdem du während der Nacht aus einem Traum erwacht bist. Wenn du die MILD-Technik benutzt, nachdem du aus einem Traum aufgewacht bist, solltest du diesen Traum noch einmal in Gedanken durchgehen, um sicher zu sein, dass du dich an den Traum erinnern kannst. Manche Menschen finden es hilfreich einige Notizen über den Traum in ihrem Traumtagebuch zu machen.

Wenn du den Traum in Gedanken durchgegangen bist, gehe wieder ins Bett und benutze die MILD-Technik, aber stelle dir diesmal den Traum vor, den du gerade hattest. Gehe durch den Traum bis du ein Traumzeichen findest, das dir im vorherigen Traum nicht aufgefallen ist. Nur diesmal erkennst du dieses Traumzeichen und wirst "luzid".

Wiederhole diese Schritte bis du einschläfst, hoffentlich wirst du dich in dem Traum wiederfinden, den du gerade hattest und die Traumzeichen bemerken, die du vorher gesetzt hast und luzid werden.

## <span id="page-16-1"></span>**WILD**

*Diese Technik wurde "grün" eingestuft: Diese Technik wurde erfolgreich in wissenschaftlichen Versuchen getestet und/oder ist Teil eines kommerziellen Buches über luzides Träumen.*

WILD steht für "Wake-Initiated Lucid Dream" oder "Wake-Initiation of Lucid Dreams" und bezieht sich auf ähnliche Techniken, die sich um bewusstes Einschlafen drehen. Diese Technik funktioniert ähnlich wie Selbsthypnose. Einige Menschen glauben, dass WILDs keine Träume, sondern eine Form der außerkörperlichen Erfahrung sind. Zahlreiche Websites befassen sich mit diesem Thema.

Bei den meisten WILD-Träumern funktioniert diese Technik am besten früh am Morgen, direkt nach dem Aufwachen oder beim Mittagsschlaf, weil der Schlafzyklus dann mit einer REM-Phase fortgesetzt wird. Sobald man etwas Erfahrung mit WILDs hat, kann man es auch zu anderen Zeiten versuchen.

Am Besten beginnt man damit, seinen Körper komplett zu entspannen. Wenn du wieder ins Bett gehst, leg dich in eine bequeme Haltung. Dann spanne verschiedene Körperpartien an und entspanne sie wieder. Beginne bei den Schultern und arbeite dich nach unten vor, dann wieder nach oben bis zu deinem Gesicht. Diese (oder eine ähnliche Entspannungs-, Meditations- oder Trancetechnik) sollte bewirken, das sich dein Körper entspannt und ein wenig schwer anfühlt.

Es gibt viele verschiedene Möglichkeiten WILDs einzuleiten, aber alle haben gemeinsam, dass sie versuchen den Geist wachzuhalten, während der Körper einschläft. Weiter unten sind ein paar Methoden ausgeführt.

Wenn du während des Versuchens dieser Technik deinem physischen Körper Beachtung schenkst, wirst du wahrscheinlich in die Schlafparalyse fallen (die normalerweise erst nach dem Einschlafen auftritt) ohne das Bewusstsein über deinen Körper zu verlieren. Du wirst ein prickelndes bzw. kribbelndes Gefühl wahrnehmen (das könnte unangenehm sein). Dieses Phänomen kann sich so stark anfühlen, als müsstest du jeden Augenblick aufspringen, aber keine Angst, das ganze ist zu 100% ungefährlich! Manchmal kannst du aber auch einfach warten bis du geradewegs in einen luziden Traum fällst. Wie auch immer, wenn du nicht einschläfst, wirst du komplett paralysiert sein werden (mit Ausnahme deiner Augen), versuche nicht dich zu bewegen. Stell dir deine Traumhand vor, (oder Geisteshand, wenn du das bevorzugst) steige auf, lasse deinen physischen Körper hinter dir. Nun solltest du zwei verschiedene Körper haben, einen Traumkörper und einen in der "wachen Welt". Kontrolliere nur deinen Traumkörper; benutzt du deinen echten wirst du aufwachen. Jetzt kannst du versuchen aus dem Bett zu rollen, direkt in deine Traumwelt (alternativ kannst du auch durch einen Spiegel gehen oder in deinem Bett versinken).

## *Hypnagoge Bilder*

Versuche immer nur einige Sekunden an etwas zu denken, wobei du deine Gedanken ständig ändern und abschweifen lassen solltest. Dies simuliert deine Gedankenmuster, wenn du am einschlafen bist. Wenn du dies lang genug getan hast, beginnen die Bilder und Töne sich zu verselbstständigen und irreal und etwas seltsam zu werden - dies nennt man hypnagoge Bilder. Wenn du es schaffst an dieser Stelle in den Traum einzutreten, wirst du sehr schnell luzid werden. Ansonsten wirst du vielleicht erkennen, dass du dich bewusst in einer Schlafparalyse befindest (siehe oben).

## *Zählen*

Eine andere Technik ist stumm bis 100 zu zählen, wahlweise kann man zum Beispiel "Ich träume!" zwischen zwei Ziffern einfügen. Als Alternative kann man sich vorstellen eine Treppe runterzugehen und in jedem Stockwerk die Nummer des Stockwerks zu lesen, beginnend mit dem 100. Stock runter ins Erdgeschoss. Versuch dir dieses Bild so lebhaft wie möglich vorzustellen; erfasse nicht nur was du siehst, sondern auch was du hörst, fühlst (berühre das Stiegengeländer) und riechst. Ab einem bestimmten Punkt sollte sich dieses Bild in einem Traum fortsetzen oder du trittst in die Schlaflähmung ein, wie oben beschrieben.

## *Geräuschtechnik*

Einigen Personen wird diese Technik zusagen, einigen wiederum nicht. Die Idee ist ziemlich die selbe wie bei anderen WILD-Techniken, also bewusst in den Traumzustand einzutreten. Um diese Methode anzuwenden, brauchst du einen absolut ruhigen Schlafplatz. Man muss den Tinnitus hören können, diesen summenden Ton in deinem Ohr (Der Tinnitus ist eine akustische Wahrnehmung des Menschen, die zusätzlich zum Schall, der auf das Ohr wirkt, wahrgenommen wird). Leg dich hin und versuche dich so gut wie möglich zu entspannen, während du versuchst diesen Ton zu hören. Diese Technik funktioniert zusammen mit der WBTB-Methode. Falls du zu müde bist, wirst du bald einschlafen und es ist sehr schwierig das Bewusstsein aufrechtzuerhalten. Mit der Zeit wirst du bemerken, dass die Intensität dieses summenden Tons zunimmt. Anfänger kann dies ängstigen, aber keine Angst! Nein, du wirst nicht taub sein, wenn du aufwachst; alles ist gefahrlos! Dies ist nur ein Effekt, welcher durch das Gehirn hervorgerufen wird, das versucht, vom wachen Hören auf das Traum-Hören, welches ja keine realen Geräusche zur Grundlagen hat, umzuschalten. An diesem Zeitpunkt tritt der hypnagoge Zustand ein. Alles was du dazu brauchst, ist Konzentration; sei nicht ängstlich und denk an nichts, lieg nur still da und mit der Zeit wirst du in den Traumzustand abgleiten.

## **Traum-Inkubation**

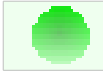

*Diese Technik wurde "grün" eingestuft: Diese Technik wurde erfolgreich in wissenschaftlichen Versuchen getestet und/oder ist Teil eines kommerziellen Buches über luzides Träumen.*

Um einen Traum mit einem spezifischen Thema zu erlangen, solltest du dir einen Satz zurechtlegen, der dieses Thema zusammenfasst (z.B. "Ich werde nach Atlantis gehen."). Vielleicht hilft es dir diesen Satz niederzuschreiben. Wenn du etwas in deinem Traum erledigen willst, denk an einen Satz, der dies auch beinhaltet (z.B. "Ich will Atlantis im Ozean versinken sehen"). Willst du in diesem Traum klar werden, solltest du etwas wie "Wenn ich über [das Thema] träume, will ich mich daran erinnern, dass ich träume!" neben deinem Thema-Satz schreiben. Gehe zu Bett und konzentriere dich auf deinen Themen-Satz. Stell dir vor, wie du von diesem Thema träumst und (falls du luzid werden willst) wie du bemerkst, dass du träumst. Denk an deinen Satz und das Thema (und die Absicht luzide zu werden) während du einschläfst. Die letzte Sache, die dir in den Sinn kommen sollte, bevor du einschläfst, sollte deine Absicht (luzid) zu träumen, über das Thema über das du träumen wolltest. Vielleicht willst du dich selbst aufwecken, wenn der Traum verblasst, so dass du dich eher an deinen Traum erinnern kannst; dies kannst du durch ignorieren der Traum-Wahrnehmung erreichen; das Gegenteil der Traum-Stabilisierungstechniken (Mache einen Reality-Check nach dem Aufwachen um sicher zu sein, dass du wirklich wach bist!).

## *Verketten von Träumen*

*Diese Technik wurde "grün" eingestuft: Diese Technik wurde erfolgreich in wissenschaftlichen Versuchen getestet und/oder ist Teil eines kommerziellen Buches über luzides Träumen.*

Das Verketten von Träumen ist eine Möglichkeit, nach dem Erwachen wieder in einen Traum zurückzukehren. Grundsätzlich funktioniert sie bei Klar- und normalen Träumen, aber wahrscheinlich willst du sie für einen Klartraum benutzen.

Wenn du von einem Traum erwachst, bleib ruhig liegen und lass deine Augen geschlossen. (Wenn du denkst, du hast vor dem Erwachen nichts geträumt, funktioniert diese Technik wahrscheinlich nicht so gut.) Es macht nichts, wenn du dich ein bisschen bewegst oder die Augen öffnest, aber je weniger Bewegung, Sinnesreize oder Zeit nach dem Aufwachen, desto besser. Am besten sollte es sich nicht so anfühlen, als ob du aufgewacht wärst, sondern eher wie eine kurze "Pause" während eines Traumes. Sobald du bereit bist, wieder einzuschlafen, schließe deine Augen und stell dir entweder vor, du bist bereits wieder in dem Traum, oder benutze die "Drehtechnik" (siehe nächstes Kapitel), bei der du dir vorstellst, du "drehst" dich zurück in deinen Traum. Diese Technik funktioniert etwas schneller als die erstgenannte. Stelle sicher, dass du dich immer daran erinnerst, dass du träumst, denn ansonsten könntest du deine Klarheit verlieren. Stimuliere deine Sinne so früh wie möglich.

## *VILD*

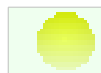

*Diese Technik wurde "gelb" eingestuft: Es gibt mehrere Bestätigungen im Forum ld4all.com, dass diese Technik funktioniert.*

VILD steht für "Visual Induction of Lucid Dreams" oder auch "Visually Induced Lucid Dream". Diese Technik wurde von Peter Harrison, auch als Pedro im Forum von ld4all.com bekannt, vervollkommnet. Die hier beschriebene Version wurde leicht verändert.

Als erstes solltest du dich entspannen. Du kannst die Entspannungsmethoden verwenden, die im WILD-Kapitel beschrieben werden. Du kannst dir vorstellen wie dein Gehirn sich langsam "leert" und du immer schläfriger wirst. Wenn es dir schwer fällt schnell einzuschlafen, kann es sehr hilfreich sein ein Buch zu lesen (vorzugsweise natürlich über luzides Träumen), bis du dich schläfrig fühlst.

Jetzt solltest du dir einen vorher vorbereiteten Traum visualisieren. Hier ist ein Beispiel für so einen vorbereiteten Traum: Ich bin in einem roten Raum mit einer Tür. Ein Freund neben mir fragt mich, ob ich ihm zeigen kann was Reality-Checks sind. Ich mach meine RCs (die mir zeigen, dass ich träume!), sag ihm, dass dies nur ein Traum ist und gehe auf die Tür zu. Versichere dich, dass du genau weißt wie der Traum ablaufen wird, z.B. welcher Freund, die exakten Worte, die sie sagen und welche RCs du machst. Reality-Checks, die keine Gegenstände, wie Uhren oder Bücher, benötigen, sind zu bevorzugen. Stell dir diesen Traum dreimal hintereinander langsam vor, damit du sicher bist dir jedes Detail vorgestellt zu haben. Danach kannst du richtig durchstarten und dir diesen Traum immer und immer wieder vorstellen. Du solltest dir diesen Traum so visualisieren als würdest du alles mit eigenen Augen sehen, also nicht aus dem Blickwinkel einer dritten Person . Wenn deine Gedanken abschweifen, ignoriere sie einfach und fahre weiter damit fort dir deinen Traum ununterbrochen vorzustellen. Du wirst für diese Technik Geduld brauchen — gib nicht einfach auf, weil du glaubst es funktioniert nicht.

Wenn du dies dann tatsächlich träumst, wirst du den Unterschied bemerken, —wenn du deine Reality-Checks machst! Danach kannst du dich im Traum bewegen (z.B. deinem Freund danken!) und durch die Tür gehen.

Ich versuchte meinen Traum zu visualisieren bis ich einschlafen wollte, aber ich blieb einfach nur wach. Was ist falsch gelaufen?

Wenn dich die Visualisierung wach hält, dann solltest du eine andere Technik als die VILD versuchen.

*Diese Technik wurde in einem Thread des Forums ld4all.com vervollkommnet. Der Link ist im Anhang A (Weblinks) zu finden.*

## *LILD*

*Diese Technik wurde "rot" eingestuft. Es gibt keine Hinweise, dass diese Technik funktioniert.*

LILD bedeutet "Lucid Induction of Lucid Dreams" oder auch "Lucidly Induced Lucid Dream".

Um diese Technik zu benutzen, brauchst du zuerst mal einen luziden Traum. Das hört sich vielleicht seltsam an, aber es kann dir helfen mehr und öfter luzide Träume zu haben. Die Idee dahinter ist, dass du jemanden in deinem Traum fragst, ob er dich das nächste Mal daran erinnern kann, dass du träumst. So kannst du in deinen nächsten Träumen klar werden. Zum Beispiel kannst du einen deiner Traum-Charaktere um Hilfe bitten — sage ihm, dass ihr euch in der nächsten Nacht wieder treffen werdet und er dich daran erinnert, dass du träumst.

Wenn es so funktioniert wie es sollte, dann wird in der nächsten Nacht dieser Traum-Charakter auf dich zugehen und dir sagen, dass du gerade träumst und du so (hoffentlich) klarträumen wirst.

Es gibt zahlreiche Variationen dieser Technik; du kannst Schilder in deiner Traumumgebung aufstellen, die dich an einen Reality-Check erinnern oder du kannst "Klartraum-Pillen" nehmen. Diese Technik hat nicht den Anspruch sehr effektiv zu sein, aber sie kann funktionieren; alles hängt davon ab, ob du unbewusst diese Erinnerung (z.B. deinen Traum-Charakter oder die Schilder in deiner Traum-Umgebung) in einem späteren Traum wieder hervorkramst und du davon klar wirst.

## <span id="page-20-0"></span>**CAT**

*Diese Technik wurde "grün/gelb" eingestuft. Es gibt Berichte von vielen verschiedenen Menschen, dass diese Technik funktioniert.*

- 1. Gehe eine Woche lang jeden Abend zur selben Zeit ins Bett und stehe 90 Minuten früher als normal wieder auf. In diesen 90 Minuten mache alle zwei bis fünf Minuten Reality Checks.
- 2. Nach der ersten Woche täglich abwechselnd: Führe Schritt 1 aus und nimm dir vor, die Reality Checks am normalen Zeitpunkt auszuführen. Schlafe dann die ganze Nacht durch. Das wird dazu führen, dass du deine Reality Checks genau in der besten REM-Schlafphase machst.

## **Tibetanische Methoden**

*Diese Technik wurde "grün" eingestuft: Diese Technik beruht auf jahrhundertelanger Tradition und wird erfolgreich ausgeübt.* 

Tibetanische Buddhisten praktizieren das sogenannte Traumyoga. Wahrscheinlich eine der zeitaufwändigsten Techniken um luzide Träume zu induzieren und, laut den praktizierenden Personen, auch die Lohnendste. Das grundsätzliche Prinzip ist die Bewusstheit. Bewusstheit sollte im wachen Zustand genauso wie im Schlaf praktiziert werden. Meditationen über die Frage "Wer ist bewusst?" können dich in höhere Ebenen des Bewusstseins katapultieren. Diesen Level zu halten ist natürlich eine andere Sache. Die Tibetaner haben viele Yoga-Übungen und Disziplinen dazu entwickelt. Der vielleicht interessanteste Unterschied zwischen tibetanischem Traum-Yoga und den modernen westlichen Methoden luzide Träume zu induzieren, ist der Anspruch der Tibetaner auch in der Tiefschlafphase ihre Bewusstheit zu erhalten, also nicht nur in den REM-Phasen des Schlafes. Für den interessierten Leser ist, für den Anfang, die beste Methode alle Erfahrung als Traum zu sehen. Von den unglaublichen Mengen an Materie und Strahlung, die uns umgeben, stellt sich unser Nervensystem nur auf einen sehr kleinen Ausschnitt ein. Für Menschen, die glauben, dass wir mehr oder weniger unsere eigene Realität erschaffen, sollte diese Übung eigentlich ganz einfach sein. Allgemein sei gesagt, dass es besser ist, sich seine Anweisungen von einem Lehrer aus Fleisch und Blut zu holen als aus der Literatur oder einem Buch wie diesem hier.

## **Andere Techniken**

*Diese Techniken wurden "rot" eingestuft. Es gibt keine Hinweise, dass sie funktionieren.*

Viele dieser Techniken sind einfach Kombinationen anderer Techniken mit einigen Modifikationen.

- Traumzeichen Du kannst luzide werden, wenn du versuchst auf bestimmte Traumzeichen in deinem Traum zu achten. Du kannst Autosuggestion (wie oben beschrieben) verwenden, um ein Traumzeichen mit einem Reality-Check zu kombinieren oder du gewöhnst dich einfach daran einen RC zu machen, wenn du im wachen Zustand ein Traumzeichen siehst. Hier sind einige Traumzeichen, die du verwenden kannst
- Durst Trinke lange Zeit nichts (natürlich nicht ZU lange!). Stehe in der Nacht auf und streue etwas Salz auf deine Zunge oder esse eine Chilischote, um dich noch durstiger zu machen. Fülle dann ein Glas mit kühlem, frischem Wasser und stelle es neben dein Bett. Vielleicht wirst du im Traum ja davon trinken oder was zu trinken bekommen.
- Falsches Erwachen Stell dir beim Einschlafen vor, dass du mitten in der Nacht aufwachen wirst. Wenn du einen tiefen Schlaf hast, wirst du hoffentlich davon träumen, dass du mitten in der Nacht aufwachst. Falls du einen sehr leichten Schlaf hast, wirst du wahrscheinlich wirklich aufwachen.
- Harnblase Trinke große Mengen Wasser bevor du schlafen gehst. Du wirst im Traum wahrscheinlich auf die Toilette müssen. Aber Achtung: Du kannst dir damit dein Bettzeug versauen!
- Chakra Benutze die Chakra-('Drittes Auge') Meditation um leichter einzuschlafen. Verwende sie zusammen mit der WBTB-Methode.
- Bestrafung oder Belohnung Bestrafe oder belohne dich, je nachdem ob du realisiert hast, ob du träumst oder nicht. Diese Methode kann deine Motivation steigern, aber natürlich nicht Klarheit in den Traum bringen.

# **Andere Methoden**

## *Essen und Trinken*

Es gibt zahlreiche Nahrungsmittel und Getränke, deren Konsum Auswirkungen auf den Schlaf und sogar auf das Träumen hat. Beachte bitte, dass es für manche dieser Wirkungen keine Erklärungen bzw. wissenschaftlichen Studien gibt und dass einige wahrscheinlich einfach ein Placebo sind.

Übertreibe es damit nicht, ein Übermaß kann üble Nebenwirkungen mit sich bringen (Ok, Milch sollte in Ordnung sein (Achtung Allergiker!)). Experimentiere nicht ohne Hintergrundwissen einfach drauf los! Einige der Medikamente können Nebeneffekte haben. Es wird empfohlen die Präparate online und/oder mit einem Arzt näher zu begutachten bevor man sie verwendet. Die Autoren befürworten in keiner Weise den Gebrauch illegaler Drogen.

- Warme Milch beinhaltet die Aminosäure Tryptophan, welche eine Vorstufe für das Hormon Serotonin darstellt und beim Einschlafen helfen soll.
- Vitamin B6 und andere Vitamine der B-Gruppe sind essentiell für neuronale Funktionen.
- Melatonin ist ein weiteres Hormon mit neuronalen Aktivitäten.
- 5-HTP oder L-Tryptophan ist ein dem Serotonin ähnliches Präparat, von dem manche behaupten es induziere luzide Träume in der Hälfte der Nächte, in denen man es zu sich nimmt.

#### *Pflanzen:*

- Beifuß (Artemisia vulgaris)
- Johanniskraut (Hypericum perforatum)
- Ginseng (Panax ginseng)
- Baldrian (Valeriana officinalis)
- Traumkraut (Calea Zacatechichi)

## *Drogen*

Psychoaktive Substanzen und Halluzinogene können benutzt werden, um einen mehr oder weniger luziden, traumähnlichen Zustand zu erreichen (ob dies nun beim Klarträumen hilft, ist fraglich). Die Autoren befürworten die Einnahme dieser Substanzen zur Induktion luzider Träume nicht.

## *Schnickschnack*

Es gibt verschiedenste Utensilien, die beim Erreichen der Klarheit helfen sollen. Die meisten davon basieren auf einer Erkennung der REM-Phase und dem anschließenden Auslösen eines Reizes (z.B. ein Blinklicht), der den Schlaf nicht unterbricht, aber in den Traum "eingebaut" wird. Dieser Reiz wird im Idealfall in die Traumhandlung eingebunden und führt so zu einem Klartraum.

Eine Menge Informationen findest du in der Hilfsmittel-Sektion des Klartraum.de Forums.

## *Software*

Es gibt frei verfügbare Software für deinen PC, mit deren Hilfe du Einfluss auf deine Träume nehmen kannst, Links sind im Anhang A nachzulesen:

- Brainwave Generator für Windows. Es funktioniert, indem es sogenannte "binaural beats" abspielt, die deine Gehirnwellen beeinflußen.
- Liquid Dream II für Windows. Kann als Traumjournal verwendet werden, besitzt eine Traumzeichenliste und viele andere Features. Eine der herausragendsten Funktionen ist, daß du (d)eine Stimme abspielen lassen kannst, wenn du in die REM-Phase eintrittst.
- SBaGen für Windows, MacOS X, und Linux. Hier wird auch die "binaural beats"-Technik verwendet, um Einfluß auf deine Gehirnwellen zu nehmen.

Es gibt noch zahlreiche andere Programme; am besten man wirft mal auch hier einen Blick in die Hilfsmittel-Sektion des Forums klartraum.de, wo man sich aktuell über allerlei Programme informieren kann.

# **Stabilisierung von Träumen**

Wenn du in der Lage bist, einen Klartraum hervorzurufen, wirst du feststellen, dass es recht schwer sein kann in einem Traum zu bleiben; z.B kannst du plötzlich aufwachen oder der Traum beginnt zu verblassen, was dadurch gekennzeichnet ist, dass deine Sinne (besonders der Visuelle) nicht mehr gut bzw. gar nicht mehr funktionieren.

Wenn du plötzlich aufwachst, nachdem du luzid geworden bist (Mache vorher einen Realitycheck, um sicher zu gehen das nicht zu träumen!), solltest Du einfach deine Technik weiterhin anwenden und nicht aufgeben. Wenn du öfters klar wirst, wird dich das immer weniger aufregen und die Wahrscheinlichkeit aufzuwachen wird auch geringer.

Wenn dein Traum verblasst (oder plötzlich alles schwarz wird), solltest du diese Methoden ausprobieren (Nach Möglichkeit bevor dein Traum verblasst!):

### *Reiben der Hände*

Reibe deine Hände aneinander und konzentriere dich ganz auf die Bewegung, die Reibungswärme usw. Sobald du dich auf diese Empfindung konzentrieren kannst wird sich der Traum wahrscheinlich stabilisieren und die Umgebung um einiges realistischer erscheinen. Du kannst aber auch mit einer Hand deinen Arm berühren, während du mit der anderen die Traumwelt erforschst; wichtig ist nur die deutliche Empfindung der Berührung. Diese Technik ist am effektivsten in Kombination mit der Verlangsamungs-Technik indem du den Blick auf deine Hände richtest, während du sie reibst.

## *Drehen*

Du drehst dich so, dass dir im wachen Zustand übel werden würde. Das Gefühl bei der Drehung ist der Schlüssel zur Traumstabilisation. Obwohl viele Personen damit Erfolg hatten, hat diese Technik Nebenwirkungen auf den Traum, so dass du dich auf einmal in einer völlig anderen Umgebung wiederfindest. Aus diesem Grund ist diese Technik sehr effektiv für Veränderungen der Traumszenen. Wenn die Szene verschwindet (z.B. alles schwarz wird), erinnere die an die Traumlandschaft um wieder in den Traum zurückzukehren.

#### Verlangsamung

Einige Personen stabilisieren ihren Klartraum durch "stopping to smell the roses" und langsames Anstarren eines Traumobjekts, bis es klar wird. Der Träumer sollte sich dann irgendwo anders umsehen, feststellen, wie detailliert alles ist, jedes Detail genau feststellen und dadurch die visuelle Portion des Traums verbessern.

## *Falsches Erwachen*

Ein paar User des ld4all.com-Forums hatten Erfolg mit falschem Erwachen als Mittel zur Traumstabilisation. Wenn die oben erwähnten Techniken versagen und deine Träume immer wieder verblassen und du deinen luziden Traum wirklich weiterträumen willst, mache folgendes:

- 1. Erwarte das falsche Erwachen.
- 2. Wenn du glaubst aufzuwachen (falsch oder in Wirklichkeit), mache sofort einen Reality-Check.

Du wirst entweder "falsch" erwachen, dann einen Reality-Check machen und in einem intensiveren Klartraum landen oder du wirst wirklich erwachen, Reality-Check, und realisieren, dass du gerade aufgewacht bist (unglücklicherweise).

Der wichtigste Teil hierbei ist der Reality-Check. Damit kannst du deinen luziden Traum weiterträumen. Du solltest Reality-Checks machen, wenn du aufwachst. Wenn du falsches Erwachen als Mittel zur Traumstabilisation einsetzen willst, dann ist ein Reality-Check beim Aufwachen genauso wichtig wie jener, der dich klar werden lässt.

Probiere einige Reality-Checks, bis du dir 100% sicher bist, dass du nicht träumst. Eine Serie von 10 RCs wird am ehesten Erfolge im Traum erzielen, besonders wenn man damit rechnet. Die Technik ist für die Verzweifelten unter euch! Wenn du das nicht machst ist die einfachste Variante einfach aufzuwachen. Auf diesem Weg kann man sich genauer an seinen Traum erinnern.

Die wichtigste Regel der Traum-Stabilisation ist das Anregen der Sinne. Wenn du dich nun auf Geräusche konzentrierst, mit deinen Händen fühlst und deine Aufmerksamkeit auf das was du siehst und riechst richtest, wird das deine Sinne stimulieren. Die Idee dahinter ist, deine Sinne mit Reizen aus dem Traum zu "füttern", so dass diese nicht in die wache Welt abdriften können. Wenn du z.B. deine Augen schließt, verlierst du einen großen Teil sensorischen Inputs und du kannst davon aufwachen. Wenn du ein Geräusch aus der wachen Welt hörst, aber nichts im Traum davon merkst, können deine Sinne in die wache Welt abgleiten, was dich aufwecken wird oder das Geräusch wird in den Traum integriert, was allerdings in den meisten Fällen nicht bemerkt werden dürfte, außer man wacht auf und das Geräusch ist immer noch da.

Einen Link zu einem Thread des Klartraum-Forums, der sich mit dem Stabilisieren von KTs befasst, findest du im Anhang A (Weblinks)

# **Verblassen der Umgebung verhindern**

Es gibt einige Möglichkeiten, um dem Verschwimmen der Traumszene entgegenzuwirken. Die meisten dieser Möglichkeiten werden den Traum allerdings im Gegensatz zu den vorigen eher nicht verlängern. Du könntest sie aber auch ausprobieren, wenn du gerade aufgewacht bist und noch im Bett liegst; vielleicht kannst du ja in deinen Traum zurückkehren.

## *Autosuggestion*

Denke dir einen Satz aus (z.B. "Ich kann meinen Traum sehen") und wiederhole ihn immer und immer wieder, oder konzentriere dich fest auf die Traumlandschaft.

## *Visualisierung*

Versuche dir vorzustellen, wie es wäre, wenn du die Traumszene klar sehen könntest. Vielleicht gelingt es dir auch, die Umgebung nach deinen Vorstellungen zu verändern, indem du an die Umgebung aus einem früheren Traum oder an eine Szene aus der Realität denkst. Es kann helfen, wenn du dich dabei um deine eigene Achse drehst.

# **Gegenstände im Traum erscheinen lassen**

Vielleicht wünscht du dir ja etwas zu essen oder jemanden mit dem du sprechen kannst in deinem luziden Traum. Es gibt viele Wege Sachen, die du dir wünscht, in deinem Traum erscheinen zu lassen, aber für jede dieser Techniken brauchst du Übung und Ausdauer, genauso wie Zuversicht und Konzentration. Du weißt ja, es ist ein Traum, alles was du willst, wird auch geschehen.

In der Traumwelt sind deine Erwartungen genauso gut wie Fakten. Vielleicht hast du bemerkt, dass alles an das du denkst, im Traum Gestalt annimmt (ein klassisches Beispiel: Oh, ich hoffe, da ist kein Monster hinter dieser Ecke! Prompt wird dieses Monster natürlich auf dich zukommen!). Benutze dies als deinen Vorteil alles zu erschaffen, was du möchtest.

Hier einige Methoden um Objekte herbeizurufen:

- Greife nach Objekten, die sich nicht in deinem Blickfeld befinden, z.B.: Sag zu dir selbst "Wenn ich in meine Tasche greife, befinden sich Pfefferminz-Dragees darin; und versuche sie herauszuziehen. Es gibt zahlreiche Variationen dieser Technik, wie z.B. hinter dich zu greifen oder in einen Spiegel zu fassen, um das was du brauchst rauszuziehen.
- Sage laut (oder in Gedanken) im luziden Traum: "Wenn ich mich umdrehe, befindet sich dies und das vor mir", "Wenn ich durch diesen Spiegel gehe, werde ich... sehen", oder "In ein paar Augenblicken, wird Dieser oder Jener durch die Tür kommen (oder um die Ecke)".
- Starre auf einen Punkt, an dem sich nichts befindet und denke oder sage dir laut, dass sich das gewünschte Objekt vor deinen Augen materialisieren soll. Du wirst dich wahrscheinlich sehr stark konzentrieren müssen. Hier sind einige Beispiele:

*"Ich bin luzid in meinem Garten, es ist Nacht und ganz schön finster. Ich mag keine Dunkelheit in meinen luziden Träumen, weil ich davon leichter aufwache, außerdem könnte ja an jeder Ecke eine Überraschung auf mich warten. Ich schaue auf den Horizont und konzentriere mich darauf, dass die Sonne langsam am Horizont aufgeht. Zuerst funktionierte es nicht, aber ich probierte es weiter und dann kam die Sonne tatsächlich*

*heraus! Seltsamerweise war die Sonne weiß, aber der umgebende Himmel immer noch schwarz . Ich sehe einen himmelblauen Ring um die Sonne und mit einer schnellen Bewegung zeige ich mit der Hand auf die Sonne und schreie 'Blau!'. Das hört sich vielleicht blöd an, aber mein Kommando bewirkte tatsächlich eine Ausbreitung des blauen Rings zu einem himmelblauen Tageslichthimmel".*

• Manche Menschen haben Erfolg, indem sie einfach ihre Augen schließen und sich ein Objekt einfach vor ihnen imaginieren und wenn sie schließlich die Augen öffnen - voilà.

Vergiss nicht dass du die absolute Kontrolle über deinen Traum hast — und wie in diesem Wikibook bereits mehrfach erwähnt werden deine Träume durch den Placebo Effekt beeinflusst. Wenn du glaubst, dass du extrem schwere Sachen in deinem Traum erscheinen lassen kannst und nicht aufwachst, wirst du dir sehr viel leichter mit dieser Aktion tun!

# **Was machen?**

Dieser letzte Abschnitt soll dir ein paar Ideen und Vorschläge mitgeben, die du während eines Klartraums ausprobieren kannst.

Aber sei gewarnt: Bevor du schlafen gehst, solltest du fest vor Augen haben, was du in einem Klartraum unternehmen willst. Mit anderen Worten, überlege dir am Abend, was du alles machen könntest, und suche dir von allen Einfällen ein, zwei aus. Vermeide folgendes:

"Was könnte ich denn so alles machen? Ich werde herumfliegen, durch Wände spazieren, mich bis zum Erbrechen vollstopfen (und kein Gramm zunehmen), meine Nachbarn beobachten, in einem Auto durch die Gegend rasen, wow, ich werde..."

Höchstwahrscheinlich wirst du mit dieser Erwartungshaltung genau keine von deinen Ideen verwirklichen können oder vor lauter Aufregung aufwachen.

Nach dieser Warnung nun eine Liste von Dingen, die du in einem Klartraum unternehmen könntest, sortiert nach "Schwierigkeitsgrad". Denk daran dass dir, im Vergleich zu anderen Klarträumern, einiges verhältnismäßig leicht, anderes jedoch ziemlich schwer fallen könnte - das ist ganz normal! Dies hier ist nur ein ziemlich grober Überblick über alle Möglichkeiten; wenn du bereits eine "einfache" Aufgabe ausprobiert hast wage dich ruhig an etwas Schwierigeres!

## *Einfach*

• Fliegen

*Die meisten Klarträumer genießen es, in ihren Träumen zu fliegen - kein Wunder, denn bemerkenswerterweise ist das sowohl eine der lustigsten, als auch eine der einfachsten Aktivitäten in einem Klartraum! Es gibt verschiedenste "Flugstile", aber kein Patentrezept - probier sie einfach alle aus und wähle den aus, der dir am besten liegt. Die Möglichkeiten reichen von "durch die Luft schwimmen" über "Superman" (ein Arm nach Vorne ausgestreckt) und "Neo-Style" (beide Arme an deinem Körper anliegend) bis hin zum "Flugzeug" (beide Arme zur Seite ausgestreckt). Auch zum Abheben gibt es verschiedene Wege; spring einfach in die Luft (in Träumen kann man sehr, sehr hoch springen wenn man daran glaubt) oder stell dir vor, eine große Kraft drückt von unten auf deine Füße. Manche Menschen wünschen sich sogar Jetpacks herbei und benutzen diese, um zu fliegen. Sei kreativ und entwickle deinen eigenen Stil!*

• Die Traumwelt erkunden

*Sei gewarnt - die Gefahr ist groß, dass du dich in den faszinierenden Details verlierst und vergisst, dass du träumst! Führe häufig Reality-Checks durch oder murmle vor dich her, wie realistisch das nicht alles aussieht, um dem entgegenzuwirken. Du könntest auch einen Traumcharakter bitten, dich auf deinem Weg zu begleiten und dich an deinen Zustand zu erinnern.*

• Durch einen Spiegel oder eine Wand gehen

*Oft ist es im Traum möglich, durch feste Gegenstände wie Wände, Glasscheiben oder Spiegel zu gehen. Ob du dich nur langsam vorwärts tastest oder Anlauf nimmst bleibt dir überlassen; Vertrauen ist hier der Schlüssel zum Erfolg. Besonders das Durchqueren von Spiegeln kann die seltsamsten Effekte haben - wenn du dir fest vorstellst, dahinter eine "Spiegelwelt" oder eine andere Szene vorzufinden, stehen die Chancen gut, dass das wirklich eintrifft. Andererseits kann es aber auch passieren, dass du gar nichts siehst und einfach aufwachst; es kann helfen, wenn du deinen eigenen Arm festhältst, um nicht "aus dem Traum zu fallen".*

• Kämpfen

*Niemand kann dir sagen, was du in deinen Träumen tun und lassen sollst - aber bitte vergewissere dich vor allen riskanten Aktionen lieber noch einmal mit einem zusätzlichen Reality-Check!* 

• Den Himmel betrachten

*Viele Klarträumer berichten von faszinierenden Farben des Himmels in ihren Träumen. Vielleicht gelingt es dir sogar, die Farbe der Wolken zu ändern oder einen Sonnenuntergang zu malen.*

- Vor Freunden angeben (alle mal hersehen, ich kann durch Wände gehen!)
- Sport treiben
- Last but not least: Bearbeite einen Wikipedia/Wikibooks-Artikel und schau, ob er sich auch in der Realität verändert ;-D

## *Mittel*

- Iss, bis du platzt!
- Erschaffe neue Traumcharaktere (aus einem Film oder Buch?)(als Steigerung könntest du sehr viele Traumcharaktere erschaffen und sie miteinander interagieren lassen(z.B. kämpfen(möchtest du der Feldherr sein?)um die Wette laufen, miteinander sprechen etc.))
- Finde deinen Traumbegleiter
- Experimentiere
- Tausche deinen Körper (mit dem einer Traumfigur)
- Verwandlungen in z.B. Tiere

## *Schwer*

- Sex (Die Erregung oder das Schließen der Augen kann dich aufwecken)
- 360° Rundumblick, Sonar-Blick, etc.
- Erstellen von "falschen" Erinnerungen, etc.
- Musik oder Gedichte komponieren (oder sie vom Unterbewusstsein verlangen).
- Erschaffe deine eigene Traumwelt.
- Vorausahnungen haben (Dein Unterbewusstsein bei der Voraussage von Partnerschaften und Karriere sehr gut sein).
- Erfahre deinen eigenen Tod in deinen Träumen (Bedenke, es ist nur ein Traum, es kann dir nichts passieren!).
- Frag den Traum, dir deine größte Angst, das tiefste Trauma zu offenbaren (sei darauf gefasst, dass dabei wirklich sehr üble Sachen an die Oberfläche kommen können!).

# **Mögliche Gefahren des Klarträumens**

Es gibt bisher keine Fälle, bei denen das Klarträumen ausartete oder die Gesundheit in irgendeiner Weise geschädigt wurde. Allerdings gibt es einige mehr oder weniger unbedeutende Nebenwirkungen die mit Klarträumen assoziiert werden. Man sollte sich davon nicht von diesem wunderbaren Werkzeug abschrecken lassen, aber nicht vergessen, dass man durch Träume mit seinem Unterbewusstsein in Verbindung tritt und Leichtsinn nicht angebracht ist.

## **Entfremdung**

Klärträumen ist vielen Leuten kein Begriff, umso weniger haben Erfahrungen damit. Einige sind auch weniger offen und empfänglich für neue Ideen. Es gibt natürlich welche, die das gesamte Phänomen als "abgedreht" oder "verrückt" bezeichnen (was es nicht ist). Aber man soll auch nicht versuchen, sie mit Gewalt davon zu überzeugen.

Oft kam es vor, dass Menschen, die spontan klarträumten, besonders Kinder, überrascht waren, dass andere dies nicht tun. Sie könnten anfangen zu denken, sie wären die einzigen, die luzide Träume hätten. Wenn sie darüber besorgt sind, sollte man sie am besten wissen lassen, dass sie nicht die Einzigen sind.

# **Abhängigkeit**

Klarträume können für die verschiedensten Dinge verwendet werden. Man kann sie aus Spaß ausprobieren, sie als "ungefährliche Droge" oder als persönliche Virtual-Reality-Maschine benutzen. Spaß ist eine vollkommen erlaubte Anwendung von Klarträumen. Trotzdem sollte man sich vorsehen, davon nicht abhängig zu werden, um seinem wahren Leben zu entkommen. Wenn Sie bemerken, dass sie öfter schlafen als nötig oder mehr über Klarträume nachdenken, als über ihr Leben im Wachzustand, machen Sie eine Pause.

# **Dissoziation**

Durch das Klarträumen können die Grenzen zwischen Wach sein und Schlafen, Bewusstsein und Unterbewusstsein, Realität und Fantasie verschwimmen. Das könnte zu dissoziativen Problemen führen. Womöglich die am häufigsten auftretende Form von Dissoziation äußert sich darin, dass Erinnerungen an reales und geträumtes nicht mehr unterschieden werden können. Jeder, der sich mindestens einen Traum ins Gedächtnis zurückrufen kann, muss morgens Realität und Traum unterscheiden. Das kann ein ernstzunehmendes Problem für jemanden sein, der sich zuvor überhaupt nicht mehr an einen Traum erinnern konnte und plötzlich im Klartraum von den Erinnerungen überrollt wird. Nun muss er alle Exzesse und unlogischen Erinnerungen gleichzeitig sortieren. Dies ist eigentlich kein schwerwiegendes Problem, kann aber sehr störend sein. Folgende Anzeichen können ein sich anbahnendes, größeres Problem anzeigen:

- Die Fähigkeit, große Schmerzen oder Dinge, die für gewöhnliche diese Schmerzen verursachen, zu ignorieren.
- Zu starke Vertiefung ins Fernsehprogramm oder in einen Film.
- Man erinnert sich an die Vergangenheit so lebhaft, dass man glaubt sie wiederholt sich.
- Man findet Anzeichen über Dinge, die man getan hat, an die man sich aber nicht erinnert.
- Lücken im Gedächtnis über wichtige Dinge im Leben.
- Entfremdung von bekannten Orten und Personen einschließlich sich selbst.
- Andere Menschen und Dinge wirken nicht real.
- Verschwommener Blick auf die Welt.
- Man findet unbekannte Dinge unter seinen Sachen.
- Man gelangt an Orte ohne zu wissen wie.
- Man trägt Kleidung, ohne sich daran zu erinnern, sie angezogen zu haben.

Sollten ein oder mehrere dieser Symptome eintreten und können sie keine anderen Ursachen haben (zum Beispiel Drogen oder soziobiographischer Hintergrund), dann sollte man das Klarträumen für eine Weile unterbrechen, so wie sich von anderen fiktionalen Dingen fernhalten, bis die Symptome abklingen.

## **Kontroversen**

## *Entwicklung von schlechten Angewohnheiten oder wird man ein Kontrollfreak?*

Beim Klarträumen hat man die Möglichkeit den Traum so zu kontrollieren, wie es in der wirklichen Welt niemals möglich wäre. Man kann beispielsweise Dinge erschaffen oder verschwinden lassen oder Menschen nach seinem Willen handeln lassen. Manche glauben, dass dies das Unterbewusstsein dazu bringen kann, diese Dinge auch im Wachzustand machen zu wollen. Es könnte auch dazu verführen die Traumweltlösungen auf reale Probleme anzuwenden, anstatt sich ihnen zu stellen; zum Beispiel schlimme Dinge einfach durch Superkräfte wegzuwünschen, zu zerstören oder ihnen zu entfliehen. Aber dies ist eher ein Problem, wenn die Psyche am Anfang eines Traumprozesses nicht stabil ist

## **Spirituelle Begegnung mit "Wesen"**

Das hängt von Ihrer Ansicht der Welt ab. Wenn Träume nur Kreationen des Gehirns sind und nicht mehr, dann braucht man sich nicht über Geister oder ähnliches zu sorgen. Man steht auf der sicheren Seite, wenn man Traumgestalten höflich und anständig behandelt.

## *Im Schlaf gefangen*

Wenn man Pech hat, gelangt man zu einem Punkt an dem man merkt, dass man klarträumt, Stabilisationstechniken aber nicht funktionieren. Man wünscht sich aufzuwachen und es kann passieren, dass man dann erwacht, aber man sich nicht bewegen und auch nicht sprechen kann. Es kann vorkommen, dass man dann ungewöhnliche Geräusche hört (lautes Summen oder ähnliches). Dieser Zustand wird Schlafparalyse bzw. -lähmung genannt und kann ziemlich erschreckend sein. Es kann bis zu 20 oder 30 Sekunden dauern, bis man wirklich erwacht und sich wieder bewegen und sprechen kann. Also, keine Panik!

# **Zum Abschluss**

Nach der Lektüre dieses Buches bist du dir vielleicht nicht sicher, was du als nächstes tun sollst bzw. mit was du beginnen sollst. Keine Angst — wähle dir einige Techniken, um im Traum klar zu werden; such dir einige Dinge aus diesem Buch aus, die du tun willst und LOS GEHT'S!

Falls du immer noch unsicher bist, einfach ruhig bleiben — vielleicht hast du ja heute Nacht einen luziden Traum!

Wenn du mehr Informationen brauchst, dann kannst du im Anhang A, speziell weiterführende Literatur und Links, deinen Wissensdurst stillen. Vergiss nicht, mal in Wikibook.de reinzuschauen und mitzuhelfen dieses Wikibook wachsen zu lassen.

## **Glossar**

### *Astralprojektion*

Die Außerkörperliche Erfahrung (AKE; engl. Out-of-the-body experience, abgekürzt OBE oder OOBE,) beschreibt einen Zustand, bei dem sich der Betroffene als außerhalb des physischen Körpers wahrnimmt (daher ursprünglich Astralprojektion).

Besonders in Grenzsituationen, etwa bei Nahtodeserlebnissen (NDEs, near-death experiences) wird über solche Zustände berichtet. 15 bis 35 Prozent aller Erwachsenen aus den verschiedensten Ländern und Kulturkreisen weltweit geben an, solche Erlebnisse schon einmal gehabt zu haben.

#### Quelle: Wikipedia

Weiter: *<http://de.wikipedia.org/wiki/Astralprojektion>*

### *Autosuggestion*

Autosuggestion ist der Prozess, durch den eine Person ihr Unterbewusstsein trainiert, an etwas zu glauben. Dies wird erreicht durch Selbsthypnose oder wiederholte Selbst-Affirmationen, und kann als eine Form von selbst-induzierter Gehirnwäsche angesehen werden. Die Akzeptanz von Autosuggestionen durch den Geist kann durch mentale Visualisierungen des erwünschten Ziels beschleunigt werden. Der Erfolg der Autosuggestion wird umso wahrscheinlicher, je k onsistenter und länger (bzw. öfter) sie angewendet wird.

Quelle: Wikipedia

Weiter: *<http://de.wikipedia.org/wiki/Autosuggestion>*

## *CAT*

Eine Technik zum erreichen eines oder mehrerer Klarträume.

Siehe: Seite [21](#page-20-0)

#### *Déjà-vu*

Als Déjà-vu[...] bezeichnet man ein psychologisches Phänomen, das sich in dem Gefühl äußert, eine an sich völlig neue Situation schon einmal exakt so erlebt, gesehen oder geträumt zu haben. Dabei handelt es sich nicht um eine falsche Wahrnehmung, sondern um ein paradoxes Gefühlserleben.

Quelle: Wikipedia

Weiter: *[http://de.wikipedia.org/wiki/Déjà-vu](http://de.wikipedia.org/wiki/D?j?-vu)*

### *Falsches Erwachen*

Man träumt, dass man aufwacht. Deswegen sollte man nach jedem Erwachen einen RC machen, um zu verhindern, dass man einfach nicht-luzide weiterträumt.

#### *Klartraum*

Meist synonym verwendet für "luziden Traum". Einige Klarträumer machen hier einen Unterschied und sehen den Klartraum als die höherentwickelte Form des luziden Traums an.

#### *KT*

►Klartraum

#### *luzid*

►Luzider Traum

#### *Luzider Traum*

Ein Klartraum oder auch luzider Traum ist ein Traum, in dem der Träumer sich bewusst ist, dass er träumt. Je mehr Luzidität vorhanden ist, desto bewusster kann der Träumer seine Handlungen und den Traum im Allgemeinen steuern.

#### *Mantra*

Mantra (sansrit, wörtl.: "Instrument des Denkens, Rede") bezeichnet eine meist kurze, formelhafte Wortfolge, die oft auch repetitiv rezitiert wird. Mantren können entweder sprechend, lüsternd, singend oder in Gedanken rezitiert werden. Im Hinduismus, im Buddhismus und im Yoga ist das Rezitieren von Mantren während der Meditation sowie im Gebet, im Christentum bzw. in jüdischer oder islamischer Tradition während der Kontemplation üblich.

Quelle: Wikipedia

Weiter: *<http://de.wikipedia.org/wiki/Mantra>* Siehe auch: ►Autosuggestion

#### *MILD*

Eine Technik zum erlangen eines oder mehrerer Klarträume. Siehe: Seite [17](#page-16-0)

### *OOBE*

►Astralprojektion

### *Placebo*

Ein Placebo (lateinisch "*ich werde gefallen*") im engeren Sinne ist eine Tablette oder ein anderes medizinisches Präparat, welches keinen pharmazeutischen Wirkstoff enthält und somit per Definition auch nicht durch einen solchen Stoff eine pharmazeutische Wirkung verursachen kann. Im medizinwissenschaftlichen Sprachgebrauch werden heute im erweiterten Sinne auch alle anderen therapeutischen Maßnahmen als Placebo bezeichnet, die ohne naturwissenschaftlich erwiesenen Wirkungsnachweis trotzdem eine positive Reaktion (Placebo-Effekt) am Patienten bewirken können.

Quelle: Wikipedia

Weiter: *<http://de.wikipedia.org/wiki/Placebo>*

## *RC*

Abkürzung für Realitätscheck. Siehe ►Realitätstest

## *Realitätscheck*

►Realitätstest

### *Realitätstest*

Siehe Seite [10](#page-9-0)

#### *REM-Phase*

Als REM-Schlaf (REM, engl. *Rapid Eye Movement*), auch paradoxer Schlaf oder desynchronisierter Schlaf wird eine 1953 von Eugene Aserinsky und seinem Professor Nathaniel Kleitman an der University of Chicago entdeckte Schlafphase bezeichnet, die durch schnelle Augenbewegungen, einen niedrigen Tonus der quergestreiften Muskulatur (Herz, Zwerchfell und Augenmuskeln bleiben ausgespart) und ein bestimmtes Aktivationsmuster im EEG – Betawellen mit einer Frequenz von 13 bis 30 Hz – gekennzeichnet ist.

[Er ist auch die Schlafphase, in der man träumt.]

Quelle: Wikipedia

Weiter: *<http://de.wikipedia.org/wiki/REM-Schlaf>*

*RT*

►Realitätstest

## *Selbsthypnose*

Wird die Trance [der Hypnose] ohne Fremdhilfe induziert, wird von Selbsthypnose bzw. Autohypnose gesprochen. In ihrem Wesen ist die Selbsthypnose der Meditation nicht unähnlich, wenngleich beide Methodiken zwei unterschiedliche Ziele verfolgen: Wo es bei der Meditation tendenziell eher um ein Sich-öffnen geht, zielt die Selbsthypnose auf eine starke, intrapsychische Konzentration ab.

#### Quelle: Wikipedia

Weiter: *<http://de.wikipedia.org/wiki/Hypnose#Anwendungsgebiete>*

### *Schlafparalyse*

Bei manchen Menschen tritt kurz nach dem Erwachen das Phänomen der Schlafparalyse bzw. Körperstarre ein. Diese Menschen können zwar ihre Umgebung wahrnehmen, sich aber noch nicht wieder bewegen. Dies gibt sich aber von selbst nach kurzer Zeit wieder.

Allerings kann sie bei Anwendern der WILD-Technik (Siehe Seite [17\)](#page-16-1) beim übergleiten in den Schlafzustand eintreten.

### *Schlafstarre*

►Schlafparalyse

## **Literatur – Gedruckt**

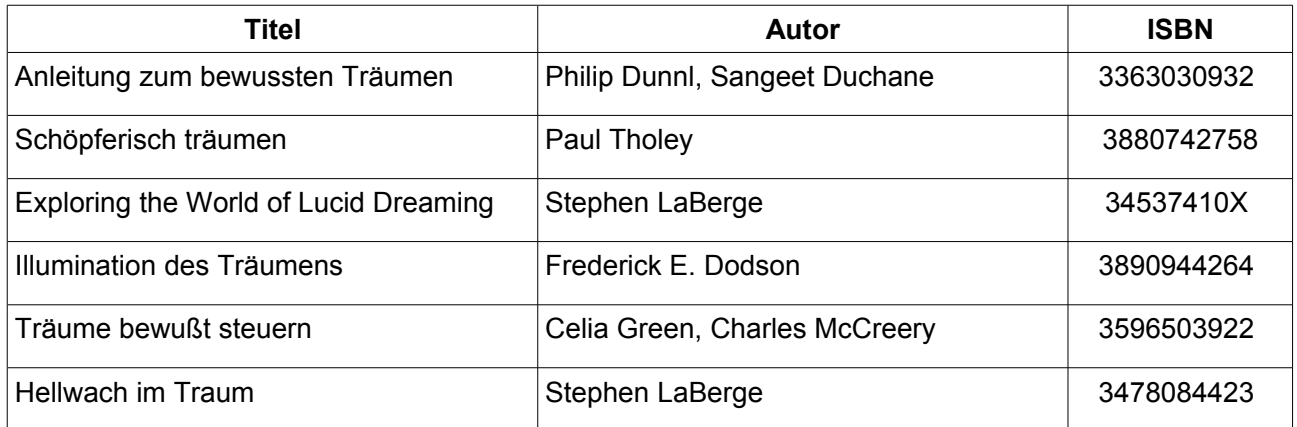

# **Literatur – Sonstiges**

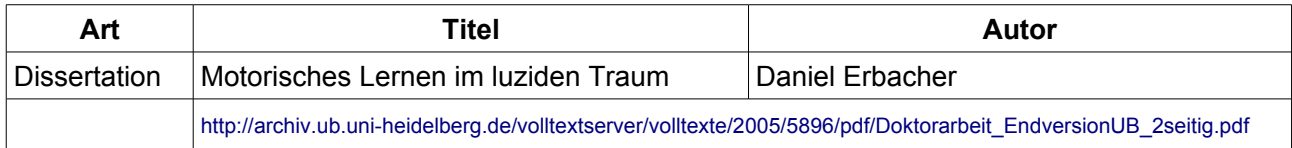

# **Weblinks**

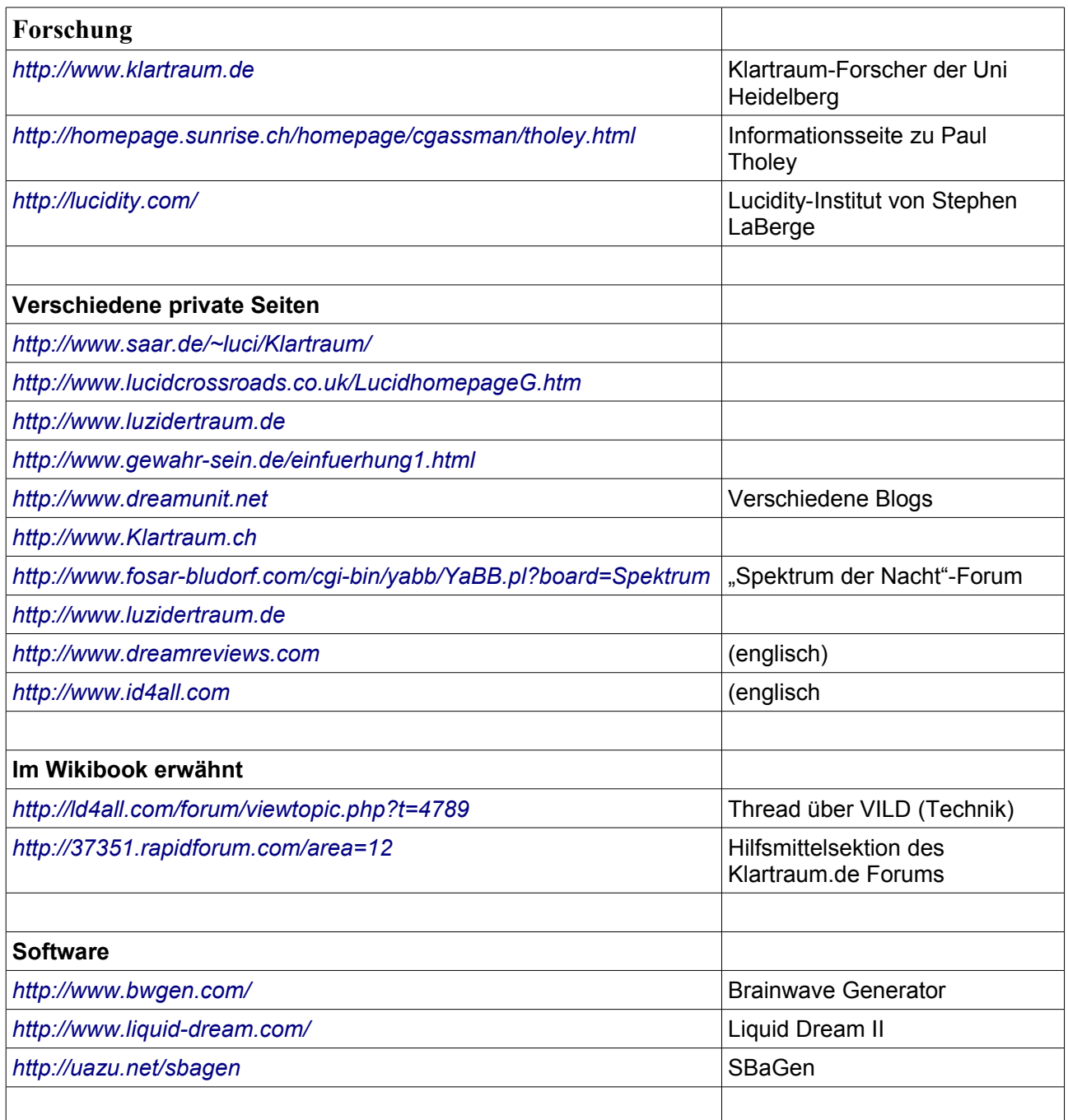

# **GNU Lizenz für freie Dokumentation**

Auf den nachfolgenden Seiten finden sie den für dieses Dokument gültigen Lizenstext der GNU FDL. Eine inoffizielle, unverbindliche Übersetzung finden sie unter:

*<http://www.giese-online.de/gnufdl-de.html>*

GNU Free Documentation License Version 1.2, November 2002

 Copyright (C) 2000,2001,2002 Free Software Foundation, Inc. 59 Temple Place, Suite 330, Boston, MA 02111-1307 USA Everyone is permitted to copy and distribute verbatim copies of this license document, but changing it is not allowed.

#### 0. PREAMBLE

The purpose of this License is to make a manual, textbook, or other functional and useful document "free" in the sense of freedom: to assure everyone the effective freedom to copy and redistribute it, with or without modifying it, either commercially or noncommercially. Secondarily, this License preserves for the author and publisher a way to get credit for their work, while not being considered responsible for modifications made by others.

This License is a kind of "copyleft", which means that derivative works of the document must themselves be free in the same sense. It complements the GNU General Public License, which is a copyleft license designed for free software.

We have designed this License in order to use it for manuals for free software, because free software needs free documentation: a free program should come with manuals providing the same freedoms that the software does. But this License is not limited to software manuals; it can be used for any textual work, regardless of subject matter or whether it is published as a printed book. We recommend this License principally for works whose purpose is instruction or reference.

#### 1. APPLICABILITY AND DEFINITIONS

This License applies to any manual or other work, in any medium, that contains a notice placed by the copyright holder saying it can be distributed under the terms of this License. Such a notice grants a worldwide, royalty-free license, unlimited in duration, to use that work under the conditions stated herein. The "Document", below, refers to any such manual or work. Any member of the public is a licensee, and is addressed as "you". You accept the license if you copy, modify or distribute the work in a way requiring permission under copyright law.

A "Modified Version" of the Document means any work containing the Document or a portion of it, either copied verbatim, or with modifications and/or translated into another language.

A "Secondary Section" is a named appendix or a front-matter section of the Document that deals exclusively with the relationship of the publishers or authors of the Document to the Document's overall subject (or to related matters) and contains nothing that could fall directly within that overall subject. (Thus, if the Document is in part a textbook of mathematics, a Secondary Section may not explain any mathematics.) The relationship could be a matter of historical connection with the subject or with related matters, or of legal, commercial, philosophical, ethical or political position regarding them.

The "Invariant Sections" are certain Secondary Sections whose titles are designated, as being those of Invariant Sections, in the notice that says that the Document is released under this License. If a section does not fit the above definition of Secondary then it is not allowed to be designated as Invariant. The Document may contain zero Invariant Sections. If the Document does not identify any Invariant Sections then there are none.

The "Cover Texts" are certain short passages of text that are listed, as Front-Cover Texts or Back-Cover Texts, in the notice that says that the Document is released under this License. A Front-Cover Text may be at most 5 words, and a Back-Cover Text may be at most 25 words.

A "Transparent" copy of the Document means a machine-readable copy, represented in a format whose specification is available to the general public, that is suitable for revising the document straightforwardly with generic text editors or (for images composed of pixels) generic paint programs or (for drawings) some widely available drawing editor, and that is suitable for input to text formatters or for automatic translation to a variety of formats suitable for input to text formatters. A copy made in an otherwise Transparent file format whose markup, or absence of markup, has been arranged to thwart or discourage subsequent modification by readers is not Transparent. An image format is not Transparent if used for any substantial amount of text. A copy that is not "Transparent" is called "Opaque".

Examples of suitable formats for Transparent copies include plain ASCII without markup, Texinfo input format, LaTeX input format, SGML or XML using a publicly available DTD, and standard-conforming simple HTML, PostScript or PDF designed for human modification. Examples of transparent image formats include PNG, XCF and JPG. Opaque formats include proprietary formats that can be read and edited only by proprietary word processors, SGML or XML for which the DTD and/or processing tools are not generally available, and the machine-generated HTML, PostScript or PDF produced by some word processors for output purposes only.

The "Title Page" means, for a printed book, the title page itself, plus such following pages as are needed to hold, legibly, the material this License requires to appear in the title page. For works in formats which do not have any title page as such, "Title Page" means the text near the most prominent appearance of the work's title, preceding the beginning of the body of the text.

A section "Entitled XYZ" means a named subunit of the Document whose title either is precisely XYZ or contains XYZ in parentheses following text that translates XYZ in another language. (Here XYZ stands for a specific section name mentioned below, such as "Acknowledgements", "Dedications", "Endorsements", or "History".) To "Preserve the Title" of such a section when you modify the Document means that it remains a section "Entitled XYZ" according to this definition.

The Document may include Warranty Disclaimers next to the notice which states that this License applies to the Document. These Warranty Disclaimers are considered to be included by reference in this License, but only as regards disclaiming warranties: any other implication that these Warranty Disclaimers may have is void and has no effect on the meaning of this License.

#### 2. VERBATIM COPYING

You may copy and distribute the Document in any medium, either commercially or noncommercially, provided that this License, the copyright notices, and the license notice saying this License applies to the Document are reproduced in all copies, and that you add no other conditions whatsoever to those of this License. You may not use technical measures to obstruct or control the reading or further copying of the copies you make or distribute. However, you may accept compensation in exchange for copies. If you distribute a large enough number of copies you must also follow the conditions in section 3.

You may also lend copies, under the same conditions stated above, and you may publicly display copies.

#### 3. COPYING IN QUANTITY

If you publish printed copies (or copies in media that commonly have printed covers) of the Document, numbering more than 100, and the Document's license notice requires Cover Texts, you must enclose the copies in covers that carry, clearly and legibly, all these Cover Texts: Front-Cover Texts on the front cover, and Back-Cover Texts on the back cover. Both covers must also clearly and legibly identify you as the publisher of these copies. The front cover must present the full title with all words of the title equally prominent and visible. You may add other material on the covers in addition. Copying with changes limited to the covers, as long as they preserve the title of the Document and satisfy these conditions, can be treated as verbatim copying in other respects.

If the required texts for either cover are too voluminous to fit legibly, you should put the first ones listed (as many as fit reasonably) on the actual cover, and continue the rest onto adjacent pages.

If you publish or distribute Opaque copies of the Document numbering more than 100, you must either include a machine-readable Transparent copy along with each Opaque copy, or state in or with each Opaque copy a computer-network location from which the general network-using public has access to download using public-standard network protocols a complete Transparent copy of the Document, free of added material. If you use the latter option, you must take reasonably prudent steps, when you begin distribution of Opaque copies in quantity, to ensure that this Transparent copy will remain thus accessible at the stated location until at least one year after the last time you distribute an Opaque copy (directly or through your agents or retailers) of that edition to the public.

It is requested, but not required, that you contact the authors of the Document well before redistributing any large number of copies, to give them a chance to provide you with an updated version of the Document.

#### 4. MODIFICATIONS

You may copy and distribute a Modified Version of the Document under the conditions of sections 2 and 3 above, provided that you release the Modified Version under precisely this License, with the Modified Version filling the role of the Document, thus licensing distribution and modification of the Modified Version to whoever possesses a copy of it. In addition, you must do these things in the Modified Version:

- A) Use in the Title Page (and on the covers, if any) a title distinct from that of the Document, and from those of previous versions (which should, if there were any, be listed in the History section of the Document). You may use the same title as a previous version if the original publisher of that version gives permission.
- B) List on the Title Page, as authors, one or more persons or entities responsible for authorship of the modifications in the Modified Version, together with at least five of the principal authors of the Document (all of its principal authors, if it has fewer than five), unless they release you from this requirement.
- C) State on the Title page the name of the publisher of the Modified Version, as the publisher.
- D) Preserve all the copyright notices of the Document.
- E) Add an appropriate copyright notice for your modifications adjacent to the other copyright notices.
- F) Include, immediately after the copyright notices, a license notice giving the public permission to use the Modified Version under the terms of this License, in the form shown in the Addendum below.
- G) Preserve in that license notice the full lists of Invariant Sections and required Cover Texts given in the Document's license notice.
- H) Include an unaltered copy of this License.
- I) Preserve the section Entitled "History", Preserve its Title, and add to it an item stating at least the title, year, new authors, and publisher of the Modified Version as given on the Title Page. If there is no section Entitled "History" in the Document, create one stating the title, year, authors, and publisher of the Document as given on its Title Page, then add an item describing the Modified Version as stated in the previous sentence.
- J) Preserve the network location, if any, given in the Document for public access to a Transparent copy of the Document, and likewise the network locations given in the Document for previous versions it was based on. These may be placed in the "History" section. You may omit a network location for a work that was published at least four years before the Document itself, or if the original publisher of the version it refers to gives permission.
- K) For any section Entitled "Acknowledgements" or "Dedications", Preserve the Title of the section, and preserve in the section all the substance and tone of each of the contributor acknowledgements and/or dedications given therein.
- L) Preserve all the Invariant Sections of the Document, unaltered in their text and in their titles. Section numbers or the equivalent are not considered part of the section titles.
- M) Delete any section Entitled "Endorsements". Such a section may not be included in the Modified Version.
- N) Do not retitle any existing section to be Entitled "Endorsements" or to conflict in title with any Invariant Section.
- O) Preserve any Warranty Disclaimers.

If the Modified Version includes new front-matter sections or appendices that qualify as Secondary Sections and contain no material copied from the Document, you may at your option designate some or all of these sections as invariant. To do this, add their titles to the list of Invariant Sections in the Modified Version's license notice. These titles must be distinct from any other section titles.

You may add a section Entitled "Endorsements", provided it contains nothing but endorsements of your Modified Version by various parties--for example, statements of peer review or that the text has been approved by an organization as the authoritative definition of a standard.

You may add a passage of up to five words as a Front-Cover Text, and a passage of up to 25 words as a Back-Cover Text, to the end of the list of Cover Texts in the Modified Version. Only one passage of Front-Cover Text and one of Back-Cover Text may be added by (or through arrangements made by) any one entity. If the Document already includes a cover text for the same cover, previously added by you or by arrangement made by the same entity you are acting on behalf of, you may not add another; but you may replace the old one, on explicit permission from the previous publisher that added the old one.

The author(s) and publisher(s) of the Document do not by this License give permission to use their names for publicity for or to assert or imply endorsement of any Modified Version.

#### 5. COMBINING DOCUMENTS

You may combine the Document with other documents released under this License, under the terms defined in section 4 above for modified versions, provided that you include in the combination all of the Invariant Sections of all of the original documents, unmodified, and list them all as Invariant Sections of your combined work in its license notice, and that you preserve all their Warranty Disclaimers.

The combined work need only contain one copy of this License, and multiple identical Invariant Sections may be replaced with a single copy. If there are multiple Invariant Sections with the same name but different contents, make the title of each such section unique by adding at the end of it, in parentheses, the name of the original author or publisher of that section if known, or else a unique number. Make the same adjustment to the section titles in the list of Invariant Sections in the license notice of the combined work.

In the combination, you must combine any sections Entitled "History" in the various original documents, forming one section Entitled "History"; likewise combine any sections Entitled "Acknowledgements", and any sections Entitled "Dedications". You must delete all sections Entitled "Endorsements".

#### 6. COLLECTIONS OF DOCUMENTS

You may make a collection consisting of the Document and other documents released under this License, and replace the individual copies of this License in the various documents with a single copy that is included in the collection, provided that you follow the rules of this License for verbatim copying of each of the documents in all other respects.

You may extract a single document from such a collection, and distribute it individually under this License, provided you insert a copy of this License into the extracted document, and follow this License in all other respects regarding verbatim copying of that document.

#### 7. AGGREGATION WITH INDEPENDENT WORKS

A compilation of the Document or its derivatives with other separate and independent documents or works, in or on a volume of a storage or distribution medium, is called an "aggregate" if the copyright resulting from the compilation is not used to limit the legal rights of the compilation's users beyond what the individual works permit. When the Document is included in an aggregate, this License does not apply to the other works in the aggregate which are not themselves derivative works of the Document.

If the Cover Text requirement of section 3 is applicable to these copies of the Document, then if the Document is less than one half of the entire aggregate, the Document's Cover Texts may be placed on covers that bracket the Document within the aggregate, or the electronic equivalent of covers if the Document is in electronic form. Otherwise they must appear on printed covers that bracket the whole aggregate.

#### 8. TRANSLATION

Translation is considered a kind of modification, so you may distribute translations of the Document under the terms of section 4. Replacing Invariant Sections with translations requires special permission from their copyright holders, but you may include translations of some or all Invariant Sections in addition to the original versions of these Invariant Sections. You may include a translation of this License, and all the license notices in the Document, and any Warranty Disclaimers, provided that you also include the original English version of this License and the original versions of those notices and disclaimers. In case of a disagreement between the translation and the original version of this License or a notice or disclaimer, the original version will prevail.

If a section in the Document is Entitled "Acknowledgements", "Dedications", or "History", the requirement (section 4) to Preserve its Title (section 1) will typically require changing the actual title.

#### 9. TERMINATION

You may not copy, modify, sublicense, or distribute the Document except as expressly provided for under this License. Any other attempt to copy, modify, sublicense or distribute the Document is void, and will automatically terminate your rights under this License. However, parties who have received copies, or rights, from you under this License will not have their licenses terminated so long as such parties remain in full compliance.

#### 10. FUTURE REVISIONS OF THIS LICENSE

The Free Software Foundation may publish new, revised versions of the GNU Free Documentation License from time to time. Such new versions will be similar in spirit to the present version, but may differ in detail to address new problems or concerns. See http://www.gnu.org/copyleft/.

Each version of the License is given a distinguishing version number. If the Document specifies that a particular numbered version of this License "or any later version" applies to it, you have the option of following the terms and conditions either of that specified version or of any later version that has been published (not as a draft) by the Free Software Foundation. If the Document does not specify a version number of this License, you may choose any version ever published (not as a draft) by the Free Software Foundation.

#### ADDENDUM: How to use this License for your documents

To use this License in a document you have written, include a copy of the License in the document and put the following copyright and license notices just after the title page:

#### Copyright (c) YEAR YOUR NAME.

 Permission is granted to copy, distribute and/or modify this document under the terms of the GNU Free Documentation License, Version 1.2 or any later version published by the Free Software Foundation; with no Invariant Sections, no Front-Cover Texts, and no Back-Cover Texts. A copy of the license is included in the section entitled "GNU Free Documentation License".

If you have Invariant Sections, Front-Cover Texts and Back-Cover Texts, replace the "with...Texts." line with this:

with the Invariant Sections being LIST THEIR TITLES, with the

 Front-Cover Texts being LIST, and with the Back-Cover Texts being LIST. If you have Invariant Sections without Cover Texts, or some other combination of the three, merge those two alternatives to suit the situation.

If your document contains nontrivial examples of program code, we recommend releasing these examples in parallel under your choice of free software license, such as the GNU General Public License, to permit their use in free software.

# **Copyrighthinweise und Autorenverzeichnisse**

## **Bilder**

## *Titelbild: "heaven.jpg"*

Autor: Chrisopher Schlosser

Copyrighterklärung:

Ich, Christopher Schlosser, stelle das genannte Bild, dessen Urheber ich bin, unter die GNU-Lizenz für freie Dokumentation ab Version 1.2 , oder, um es mit den Worten der Lizenz zu sagen :(Letztere sind Rechtsgültig):

Copyright (c) 2006 Christopher Schlosser

Permission is granted to copy, distribute and/or modify this document under the terms of the GNU Free Documentation License, Version 1.2 or any later version published by the Free Software Foundation;

with no Invariant Sections, no Front-Cover Texts, and no Back-Cover Texts. A copy of the license is included in the section entitled "GNU Free Documentation License".

# **Ursprungstext aus de.wikibooks.org / Zitate aus de.wikipedia.org**

Laut der GNU FDL ist eine Nennung von mindestens 5 der Hauptautoren vorzunehmen.

Ajais, Burkhard Alexander Pranke, Daniel B, Injuriant, Klaus Eifert, OdI, Patrik, Redfrettchen, **ThePacker** 

Die History des Wikibooks ist unter <http://de.wikibooks.org/w/index.php?title=Klartraum&action=history> einsehbar.

*Ich hoffe, ich habe den Lizenztext an dieser Stelle richtig interpretiert, und für die Zitate aus de.wikipedia.org sind keine zusätzlichen Nennungen notwedig. (Anmerkung von Zualio)*

# **Enddokument**

## *Modifikationen gegenüber Ursprungstexten*

Die Modfikationen beschränken sich zur ersten Version hin hauptsächlich auf die bessere Les- und Druckbarkeit (Design, Tabellen, Links etc) und die Beseitigung kleinerer Rechtschreibfehler. Abgesehen von der Vergrößerung des Glossars und der für diese Publikation nötigen rechtlichen Anhänge ist der Inhalt nicht geändert worden.

## *Historie*

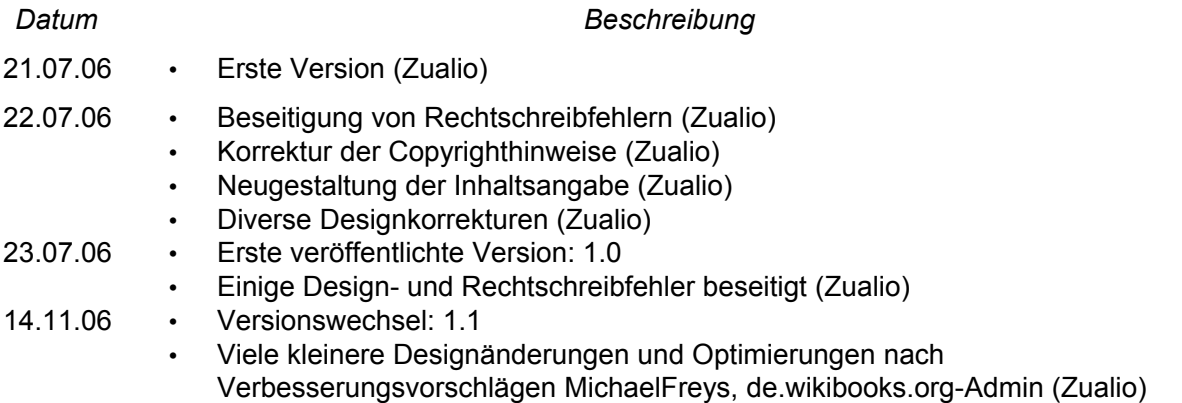

## *Konvertierung und Überarbeitung*

Christopher Schlosser (alias de.Wikibooks.org-Account "Zualio")